Подписано цифровой  $\text{MOCK}$  подписью: МОСК  $+03'00'$ 

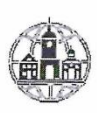

Частное профессиональное образовательное учреждение «Московский областной современный колледж» (МОСК)

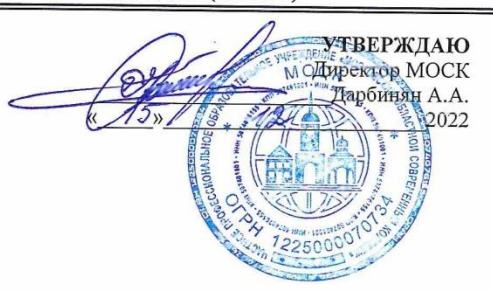

РАБОЧАЯ ПРОГРАММА профессионального модуля

# ПМ.02 ОСУЩЕСТВЛЕНИЕ ИНТЕГРАЦИИ ПРОГРАММНЫХ МОДУЛЕЙ

по специальности среднего профессионального образования 09.02.07 Информационные системы и программирование

Подольск, 2022

Рабочая программа профессионального модуля **ПМ.02 Осуществление интеграции программных модулей** разработана на основе Федерального государственного образовательного стандарта (далее – ФГОС) по специальности среднего профессионального образования (далее – СПО) 09.02.07 Информационные системы и программирование, утвержденного Приказом Минпросвещения России от 9 декабря 2016 года № 1547, зарегистрировано в Минюсте России 26.12.2016, регистрационный номер 44936.

Организация-разработчик:

Частное профессиональное образовательное учреждение «Московский областной современный колледж» (МОСК)

# **СОДЕРЖАНИЕ**

- **1. ОБЩАЯ ХАРАКТЕРИСТИКА РАБОЧЕЙ ПРОГРАММЫ ПРОФЕССИОНАЛЬНОГО МОДУЛЯ**
- **2. СТРУКТУРА И СОДЕРЖАНИЕ ПРОФЕССИОНАЛЬНОГО МОДУЛЯ**
- **3. УСЛОВИЯ РЕАЛИЗАЦИИ ПРОФЕССИОНАЛЬНОГО МОДУЛЯ**
- **4. КОНТРОЛЬ И ОЦЕНКА РЕЗУЛЬТАТОВ ОСВОЕНИЯ ПРОФЕССИОНАЛЬНОГО МОДУЛЯ**
- **5. ОСОБЕННОСТИ РЕАЛИЗАЦИИ ПРОФЕССИОНАЛЬНОГО МОДУЛЯ ДЛЯ ИНВАЛИДОВ И ЛИЦ С ОГРАНИЧЕННЫМИ ВОЗМОЖНОСТЯМИ ЗДОРОВЬЯ**

# **1. ОБЩАЯ ХАРАКТЕРИСТИКА РАБОЧЕЙ ПРОГРАММЫ ПРОФЕССИОНАЛЬНОГО МОДУЛЯ «ПМ.02. ОСУЩЕСТВЛЕНИЕ ИНТЕГРАЦИИ ПРОГРАММНЫХ МОДУЛЕЙ»**

В результате изучения профессионального модуля студент должен освоить основной вид деятельности *Осуществление интеграции программных модулей* и соответствующие ему общие компетенции, и профессиональные компетенции:

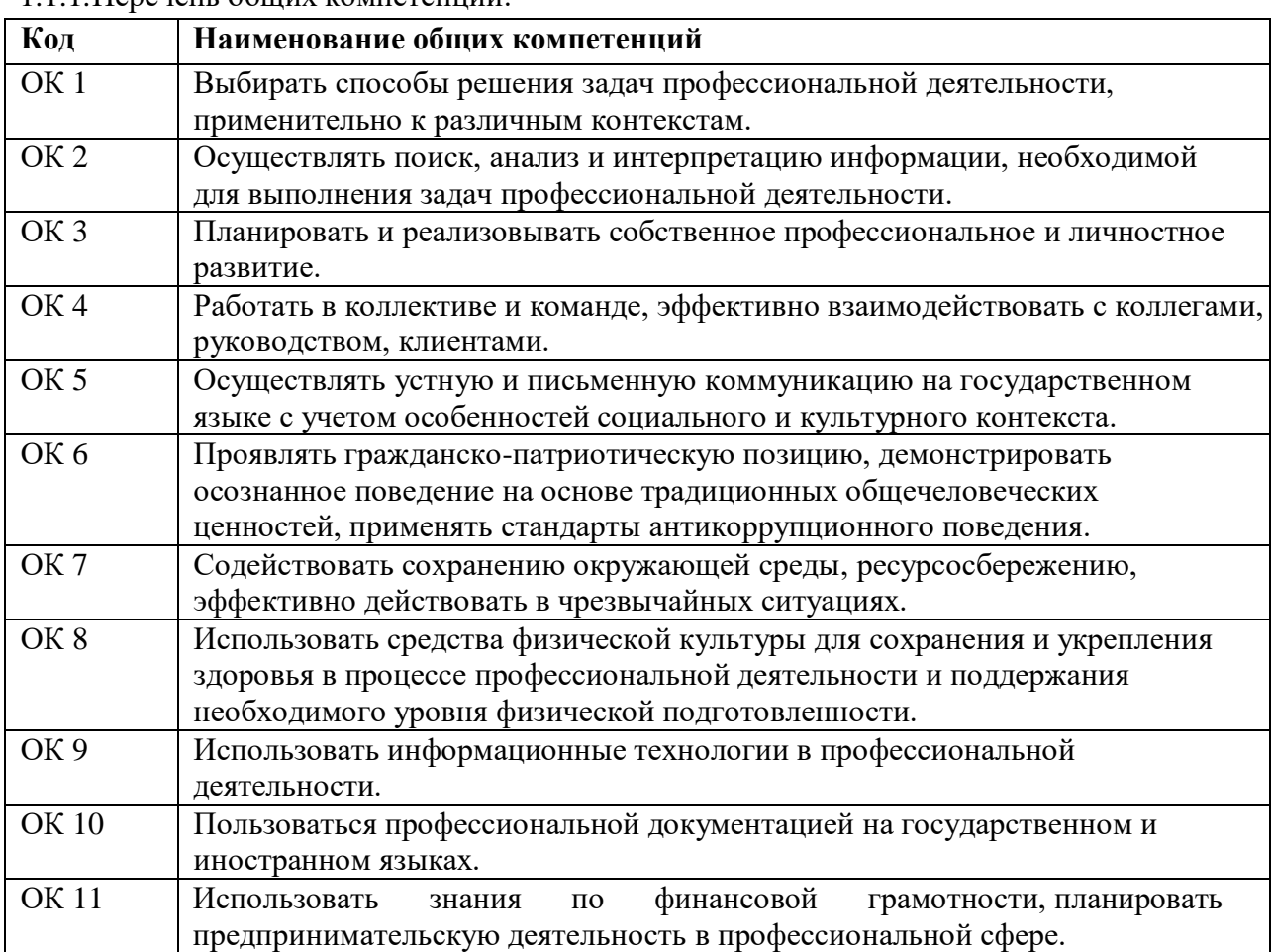

# 1.1.1.Перечень общих компетенций:

1.1.2. Перечень профессиональных компетенций

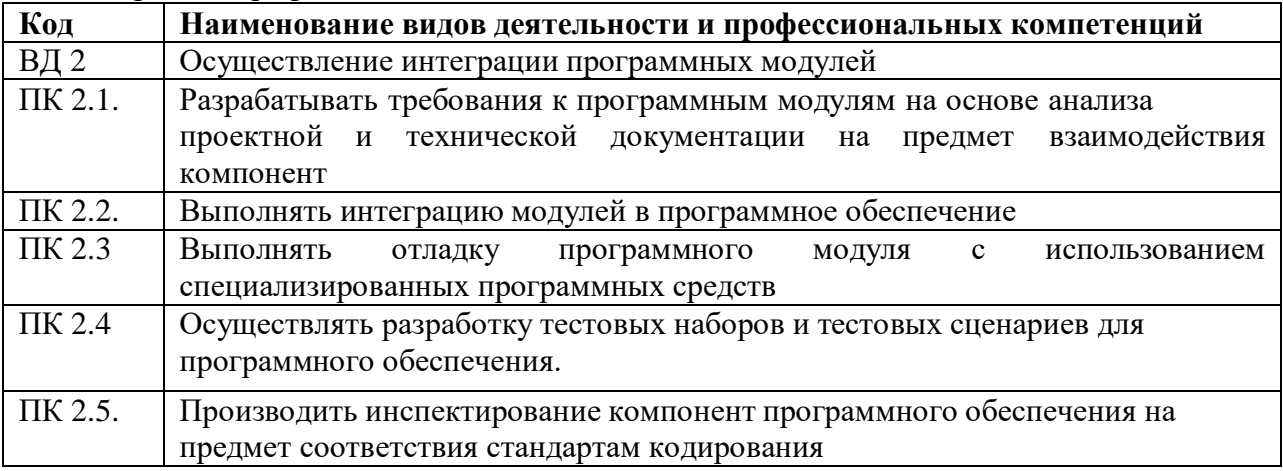

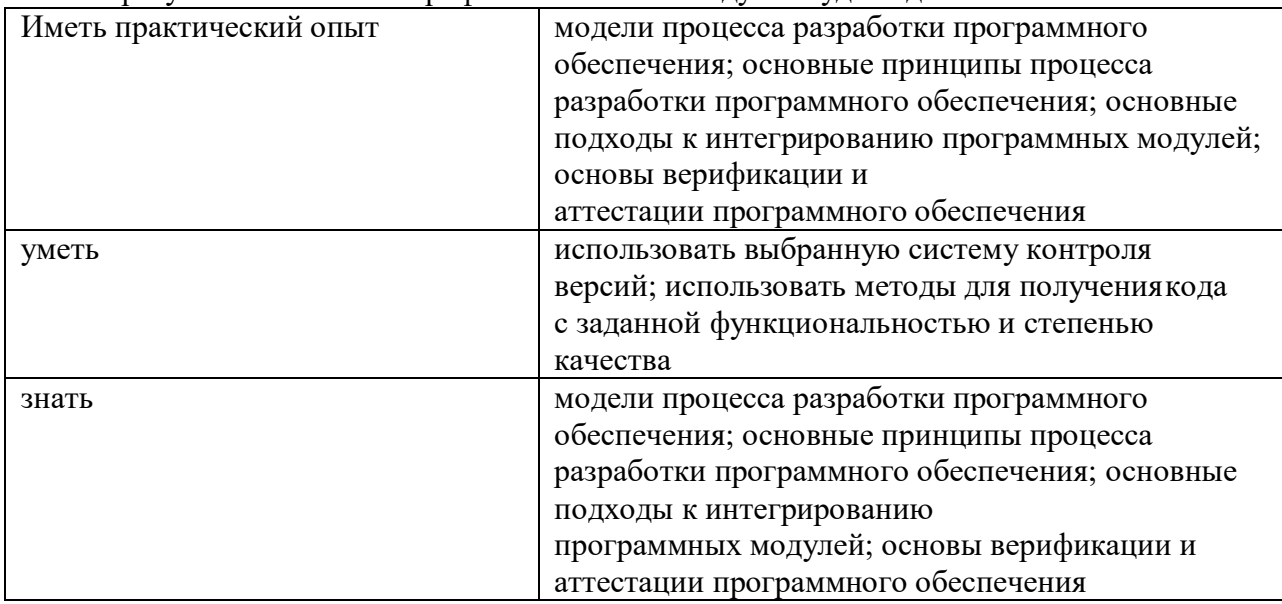

# 1.1.3. В результате освоения профессионального модуля студент должен:

В рамках освоения рабочей программы осуществляется практическая подготовка обучающихся.

Практическая подготовка - форма организации образовательной деятельности при освоении рабочей программы в условиях выполнения обучающимися определенных видов работ, связанных с будущей профессиональной деятельностью и направленных на формирование, закрепление, развитие практических навыков и компетенций.

Практическая подготовка осуществляется в колледже и(или) на предприятии, в организации

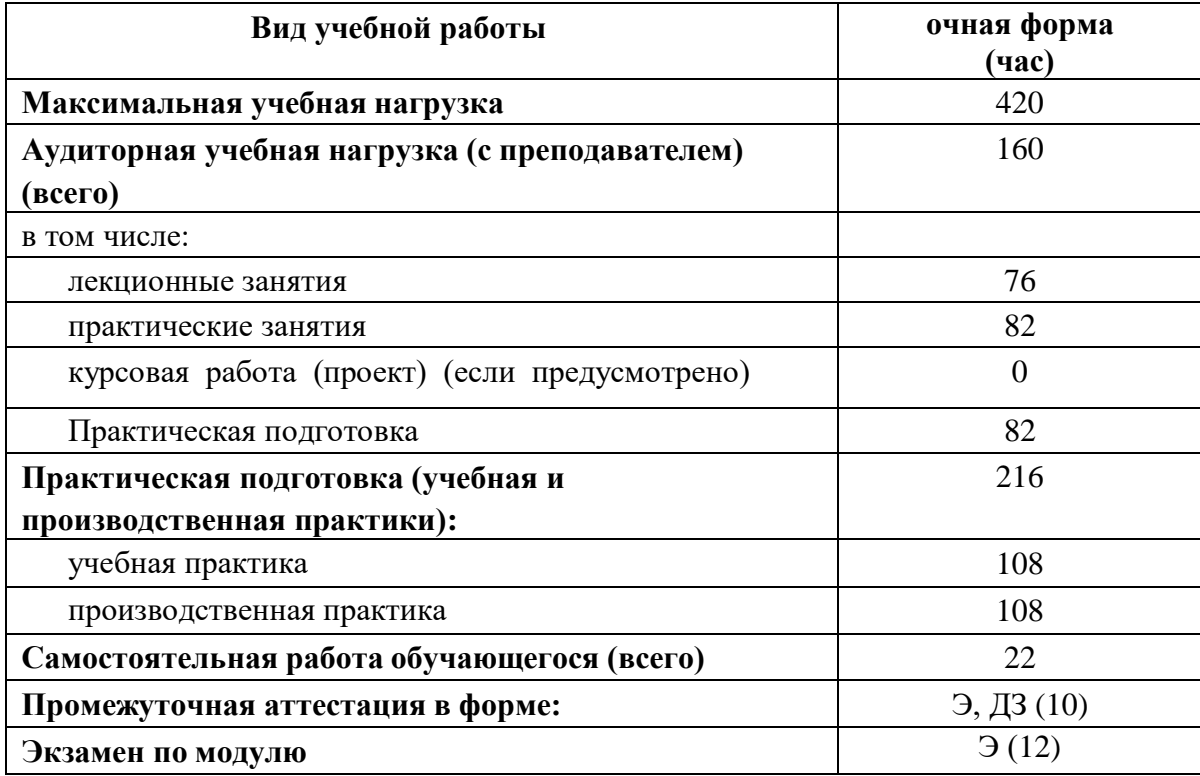

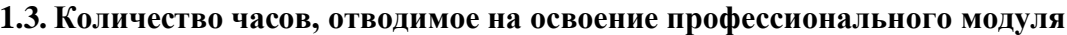

# **2. СТРУКТУРА и содержание профессионального модуля**

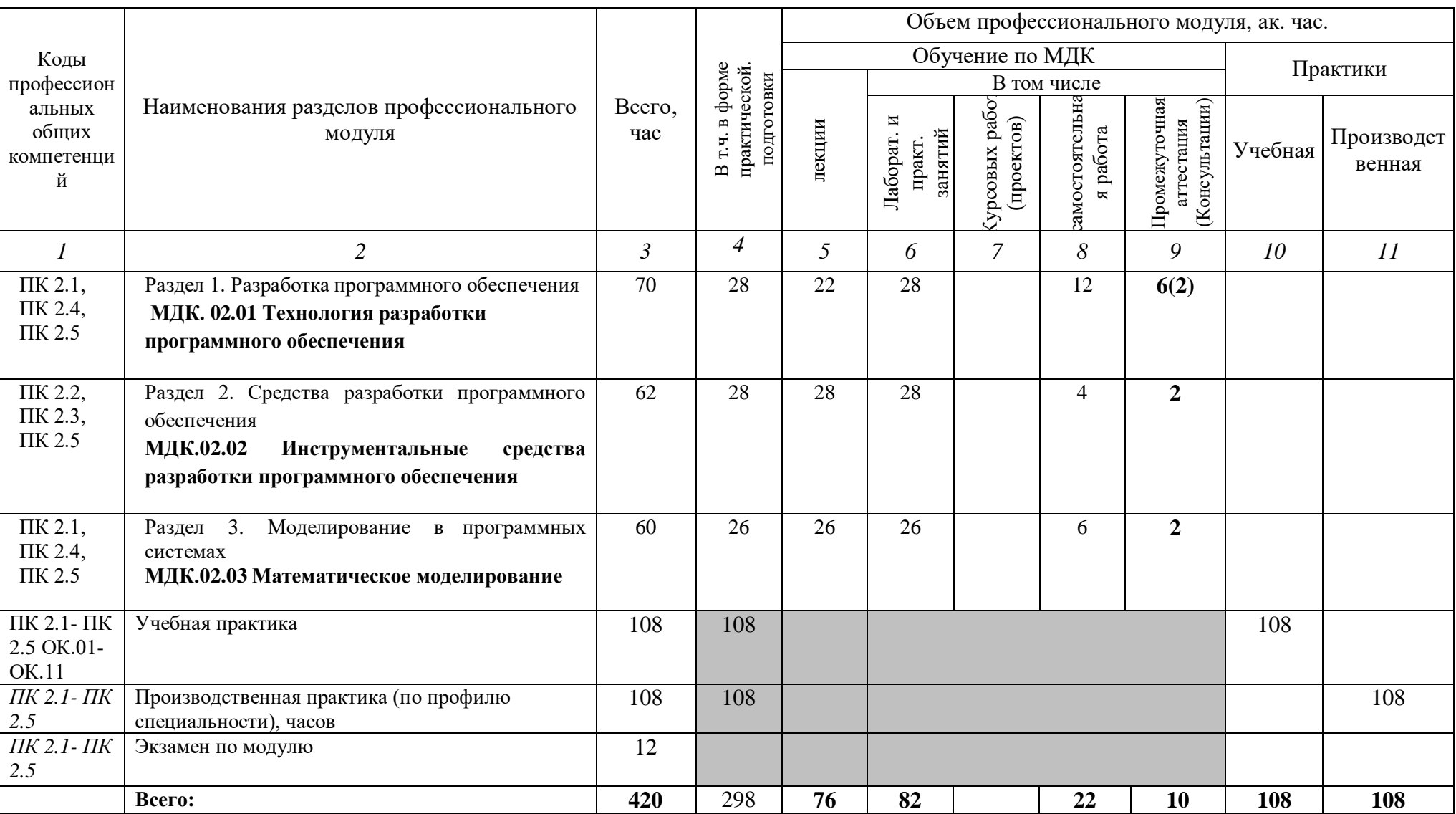

# **2.1. Структура профессионального модуля «ПМ.02. Осуществление интеграции программных модулей»**

# 2.2. Тематический план и содержание профессионального модуля «ПМ.02. Осуществление интеграции программных модулей»

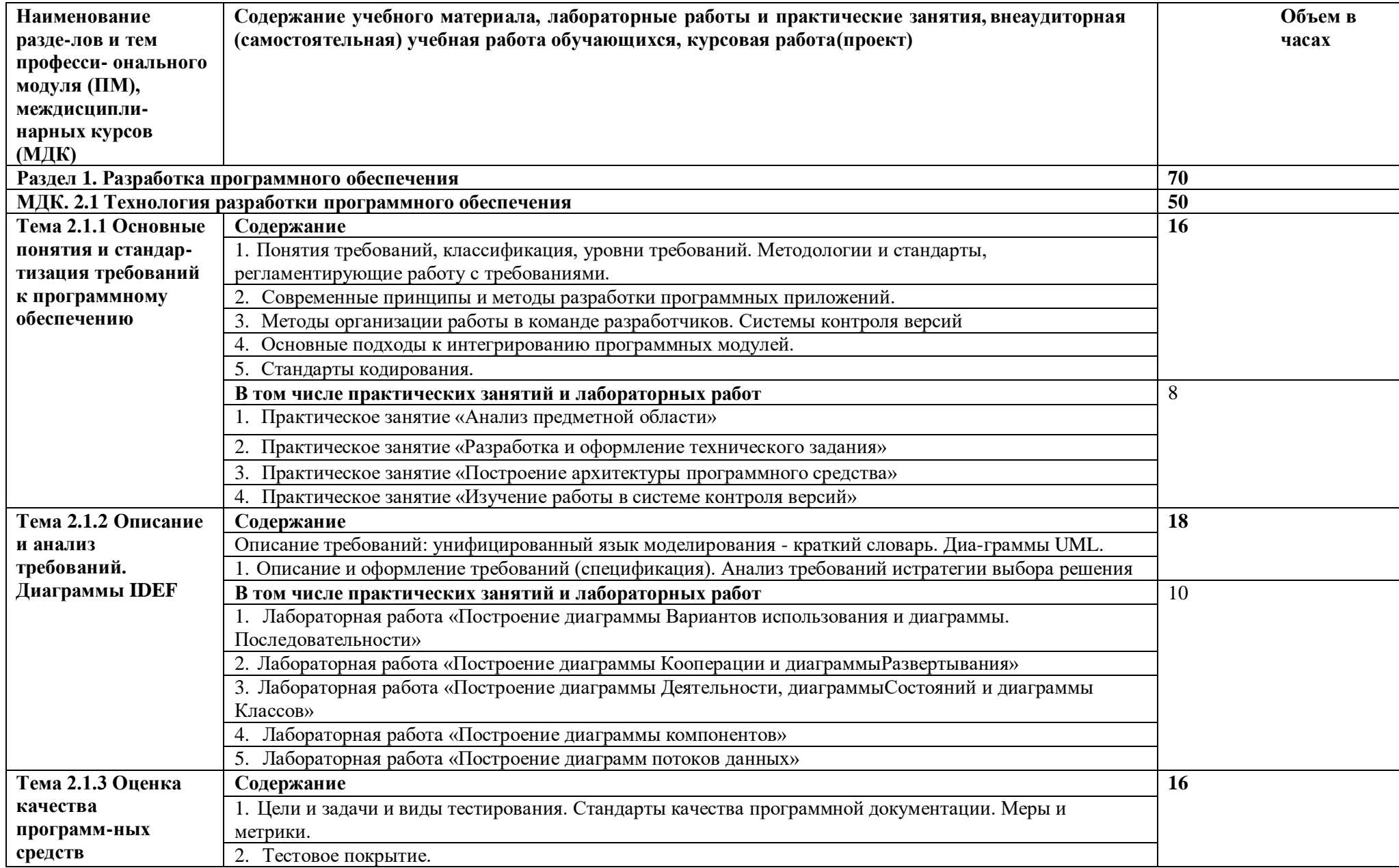

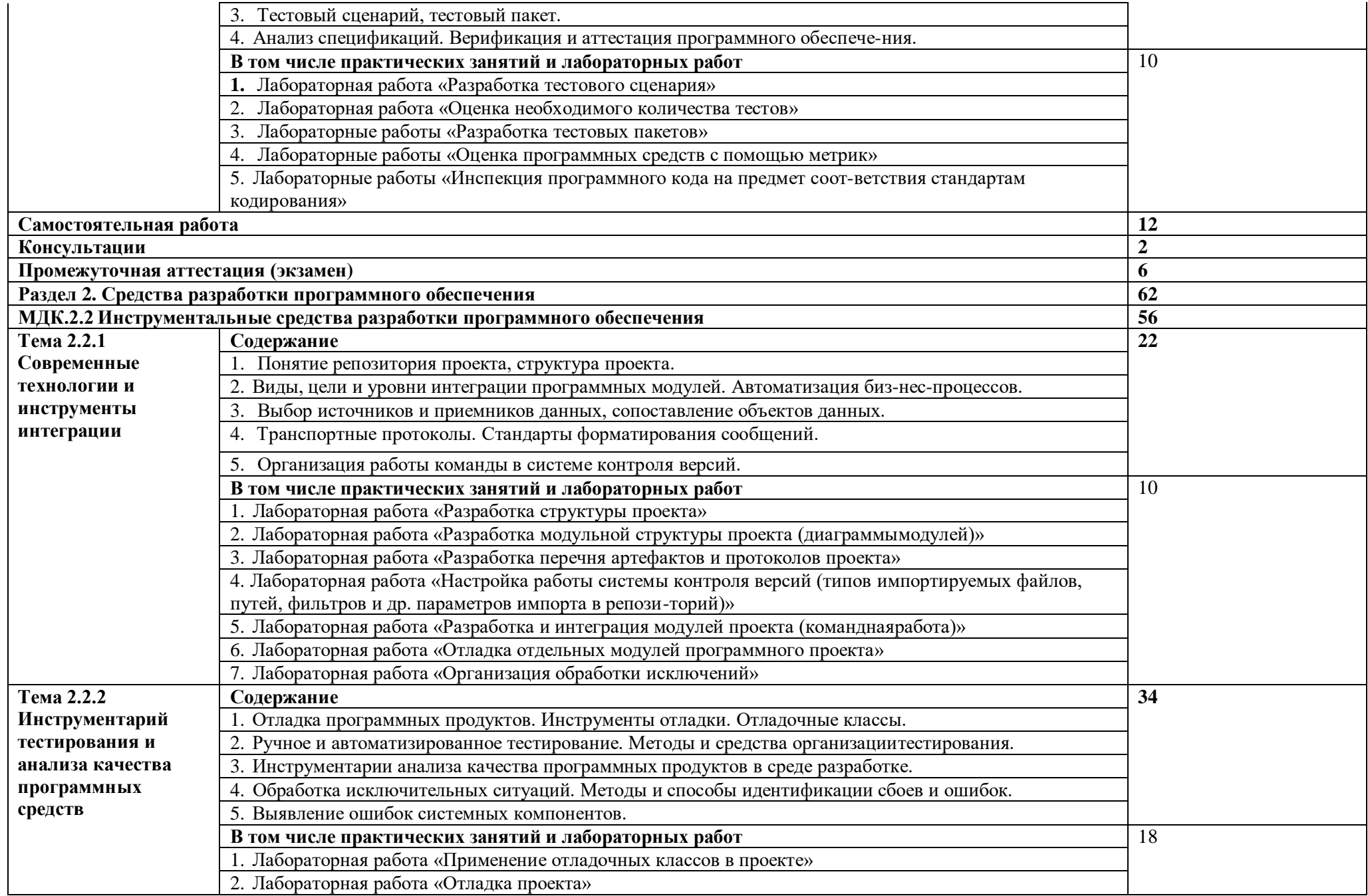

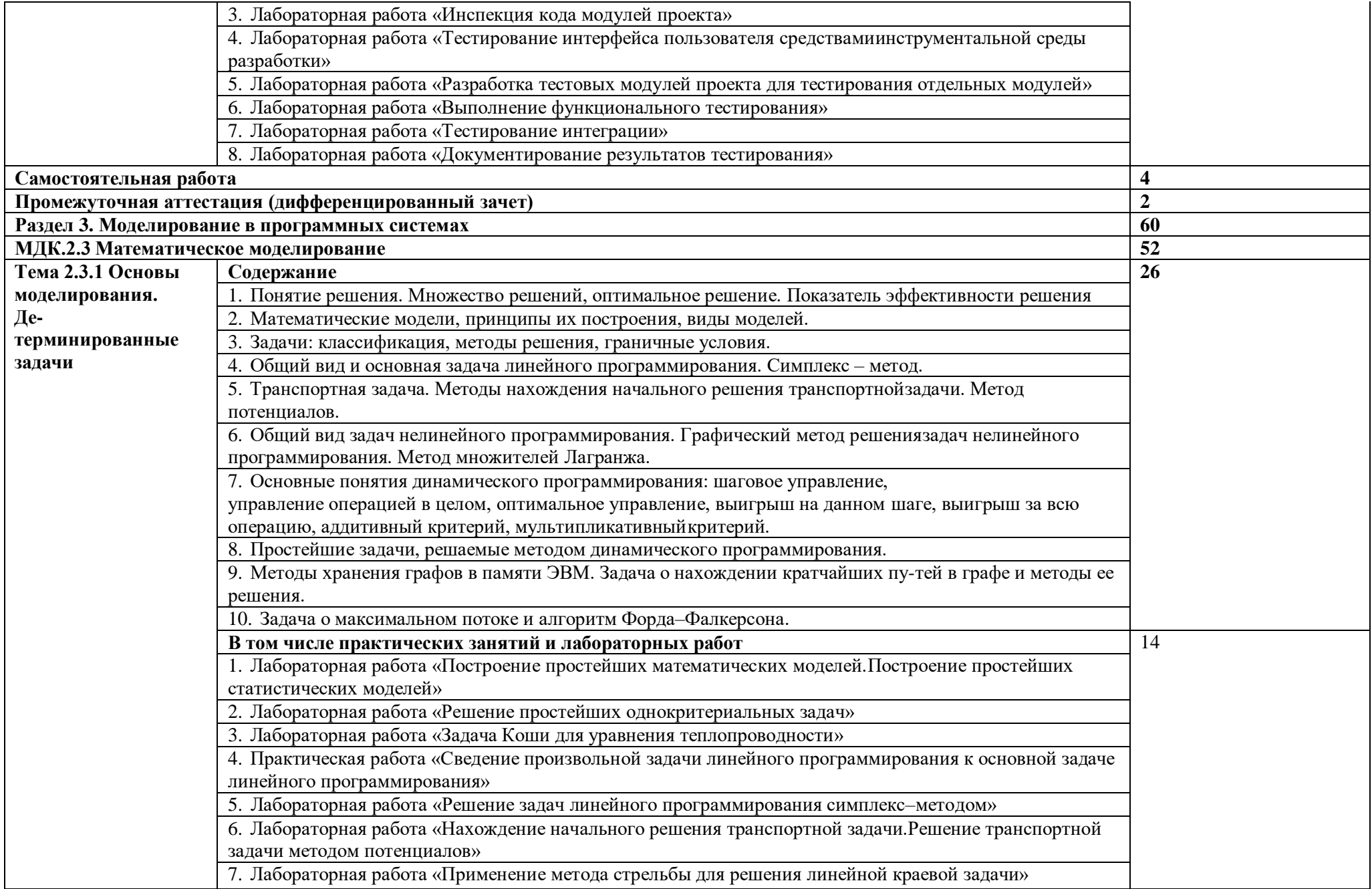

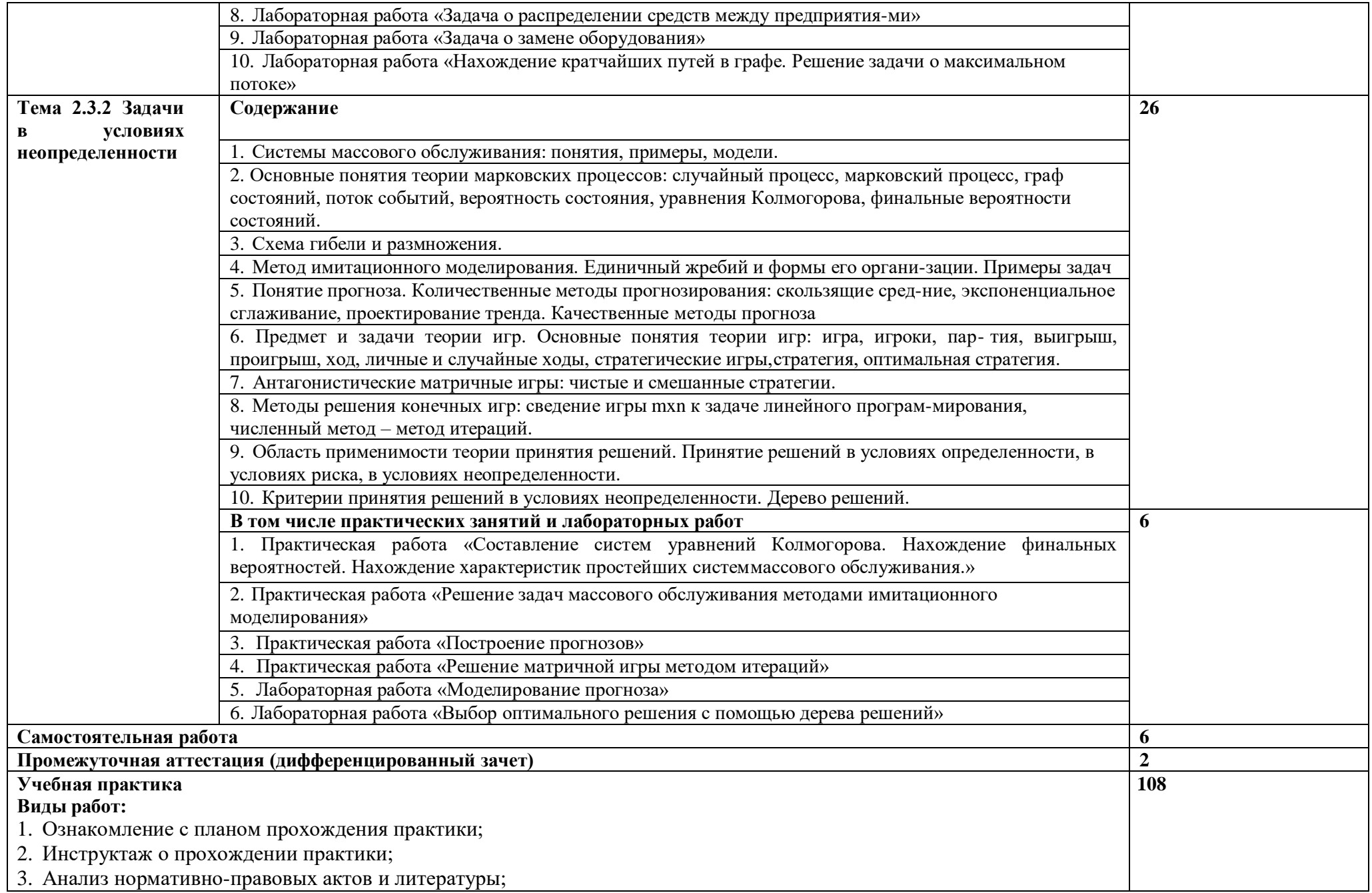

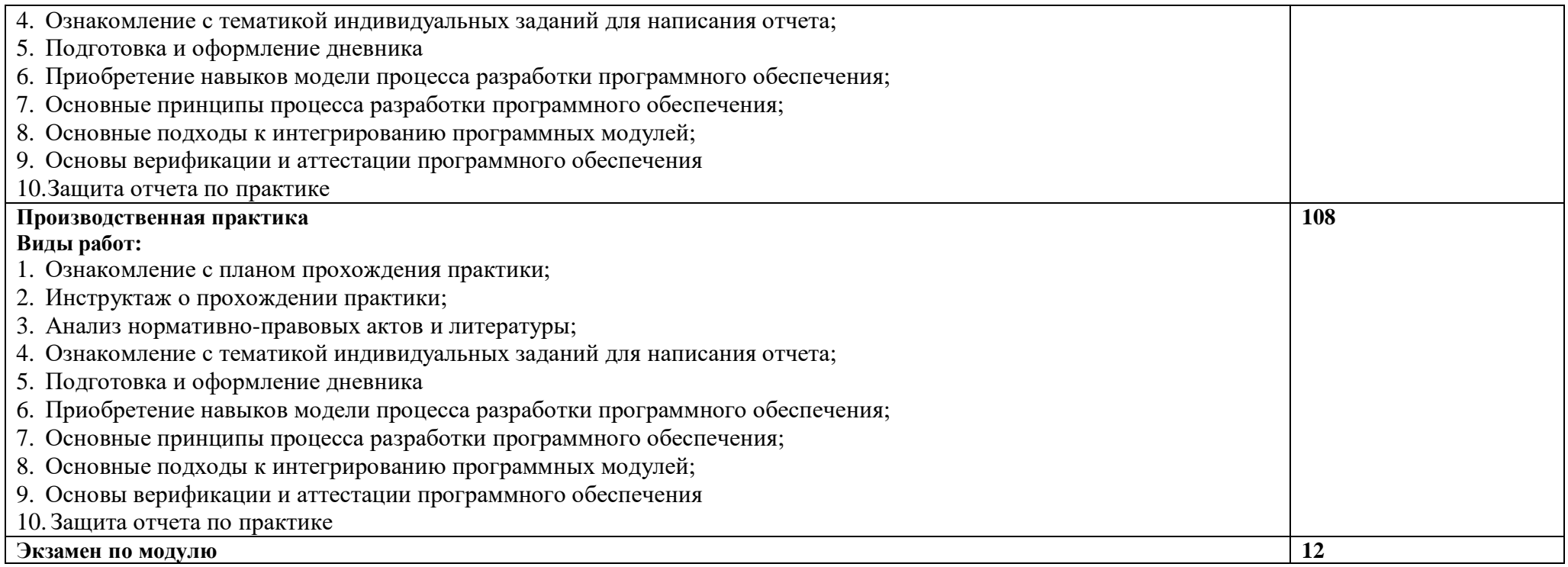

# **3. УСЛОВИЯ РЕАЛИЗАЦИИ ПРОФЕССИОНАЛЬНОГО МОДУЛЯ**

**3.1**. Для реализации программы профессионального модуля должны быть предусмотрены следующие специальные помещения:

**Кабинет №416 Лаборатория «Программного обеспечения и сопровождения компьютерных систем»**

Автоматизированные рабочие места на 12 обучающихся (12 компьютерных столов, 12 компьютерных кресел) (процессор Intel Core i5, оперативная память 16 Гб);

Автоматизированное рабочее место преподавателя (процессор Intel Core i5, оперативная память 16 Гб);

1 телевизор, Маркерная доска;

Виртуальный сервер в лаборатории (8-ядерный процессор с частотой до 3.1 ГГц (TurboBoost), оперативная память 32 Гб, жесткие диски общим объемом 1 Тб, программное обеспечение: Windows Server 2012)

Программное обеспечение общего и профессионального назначения, в том числе включающее в себя следующее ПО:

EclipseIDEforJavaEEDevelopers, .NETFrameworkJDK 8,

MicrosoftSQLServerExpressEdition, онлайн-приложение Draw.io для создания диаграмм,

MicrosoftVisualStudio, MySQLInstallerforWindows, NetBeans,

SQLServerManagementStudio, MicrosoftSQLServerJavaConnector,

AndroidStudio, IntelliJIDEA.

# **3.2. Информационное обеспечение реализации программы**

Перечень рекомендуемых учебных изданий, Интернет-ресурсов, дополнительной литературы:

#### *Основная литература:*

1. Гниденко, И. Г. Технология разработки программного обеспечения : учебное пособие для среднего профессионального образования / И. Г. Гниденко, Ф. Ф. Павлов, Д. Ю. Федоров. — Москва : Издательство Юрайт, 2023. — 235 с. — (Профессиональное образование). — ISBN 978-5-534-05047-9. — Текст : электронный // Образовательная платформа Юрайт [сайт]. — URL: <https://urait.ru/bcode/514591>

2. Казарин, О. В. Основы информационной безопасности: надежность и безопасность программного обеспечения : учебное пособие для среднего профессионального образования / О. В. Казарин, И. Б. Шубинский. — Москва : Издательство Юрайт, 2023. — 342 с. — (Профессиональное образование). — ISBN 978-5-534-10671-8. — Текст : электронный // Образовательная платформа Юрайт [сайт]. — URL: <https://urait.ru/bcode/518005>

3. Нестеров, С. А. Базы данных : учебник и практикум для среднего профессионального образования / С. А. Нестеров. — Москва: Издательство Юрайт, 2023. — 230 с. — (Профессиональное образование). — ISBN 978-5-534-11629-8. — Текст : электронный // Образовательная платформа Юрайт [сайт]. — URL: <https://urait.ru/bcode/518507>

4. Соколова, В. В. Разработка мобильных приложений : учебное пособие для среднего профессионального образования / В. В. Соколова. — Москва : Издательство Юрайт, 2023. — 175 с. — (Профессиональное образование). — ISBN 978-5-534-10680-0. — Текст : электронный // Образовательная платформа Юрайт [сайт]. URL: <https://urait.ru/bcode/518008>

5. Тузовский, А. Ф. Проектирование и разработка web-приложений : учебное пособие для среднего профессионального образования / А. Ф. Тузовский. — Москва : Издательство Юрайт, 2023. — 218 с. — (Профессиональное образование). — ISBN 978-5-534-10017-4. — Текст : электронный // Образовательная платформа Юрайт [сайт]. URL: <https://urait.ru/bcode/517539>

6. Черткова, Е. А. Программная инженерия. Визуальное моделирование программных систем : учебник для среднего профессионального образования / Е. А. Черткова. — 2-е изд.,

испр. и доп. — Москва : Издательство Юрайт, 2023. — 147 с. — (Профессиональное образование). — ISBN 978-5-534-09823-5. — Текст : электронный // Образовательная платформа Юрайт [сайт]. — URL: <https://urait.ru/bcode/515393>

7. Чистов Д.В.,Проектирование информационных систем : учебник и практикум для среднего профессионального образования / Д. В. Чистов, П. П. Мельников, А. В. Золотарюк, Н. Б. Ничепорук ; под общей редакцией Д. В. Чистова. — Москва : Издательство Юрайт, 2023. — 258 с. — (Профессиональное образование). — ISBN 978-5-534-03173-7. — Текст : электронный // Образовательная платформа Юрайт [сайт]. URL: <https://urait.ru/bcode/513630>

# *Дополнительная литература:*

1. Моргунов, А. Ф. Информационные технологии в менеджменте : учебник для среднего профессионального образования / А. Ф. Моргунов. — 2-е изд., перераб. и доп. — Москва : Издательство Юрайт, 2023. — 310 с. — (Профессиональное образование). — ISBN 978-5- 534-13830-6. — Текст : электронный // Образовательная платформа Юрайт [сайт]. — URL: <https://urait.ru/bcode/516848>

#### *Интернет-источники:*

1. Огромный выбор конспектов лабораторных и практических работ, инструкционные и технологические карты почти на все основные темы курса http://www.metod-kopilka.ru/page-2-1.html

2. Электронная библиотечная система (ЭБС) «Университетская библиотека ONLINE» https://urait.ru /

3. Компьютерная справочная правовая система «Консультант Плюс» <http://www.consultant.ru/>

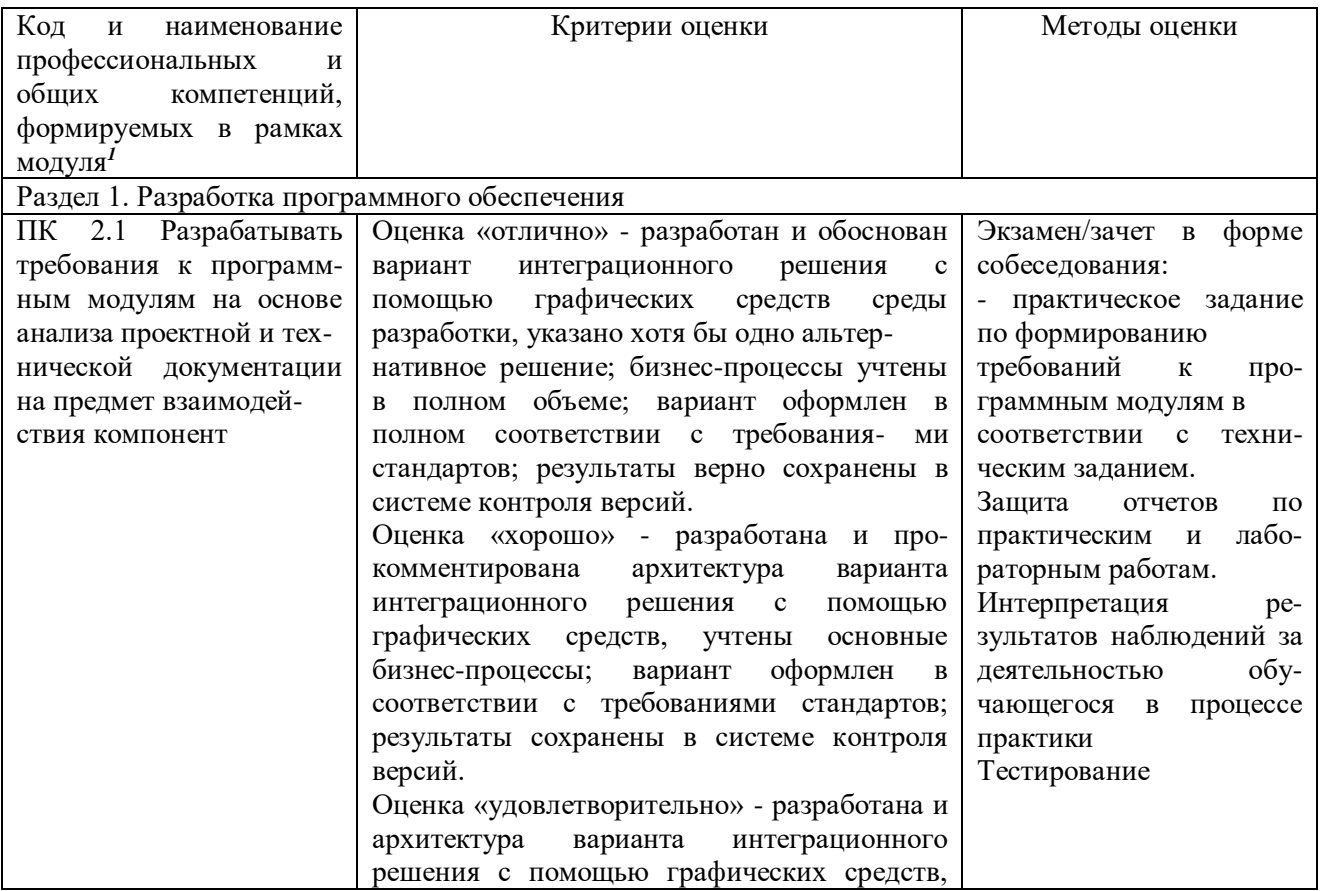

# *4.* **КОНТРОЛЬ И ОЦЕНКА РЕЗУЛЬТАТОВ ОСВОЕНИЯ ПРОФЕССИОНАЛЬНОГОМОДУЛЯ (ПО РАЗДЕЛАМ)**

 $\overline{a}$ 

<sup>1</sup> В ходе оценивания могут быть учтены личностные результаты.

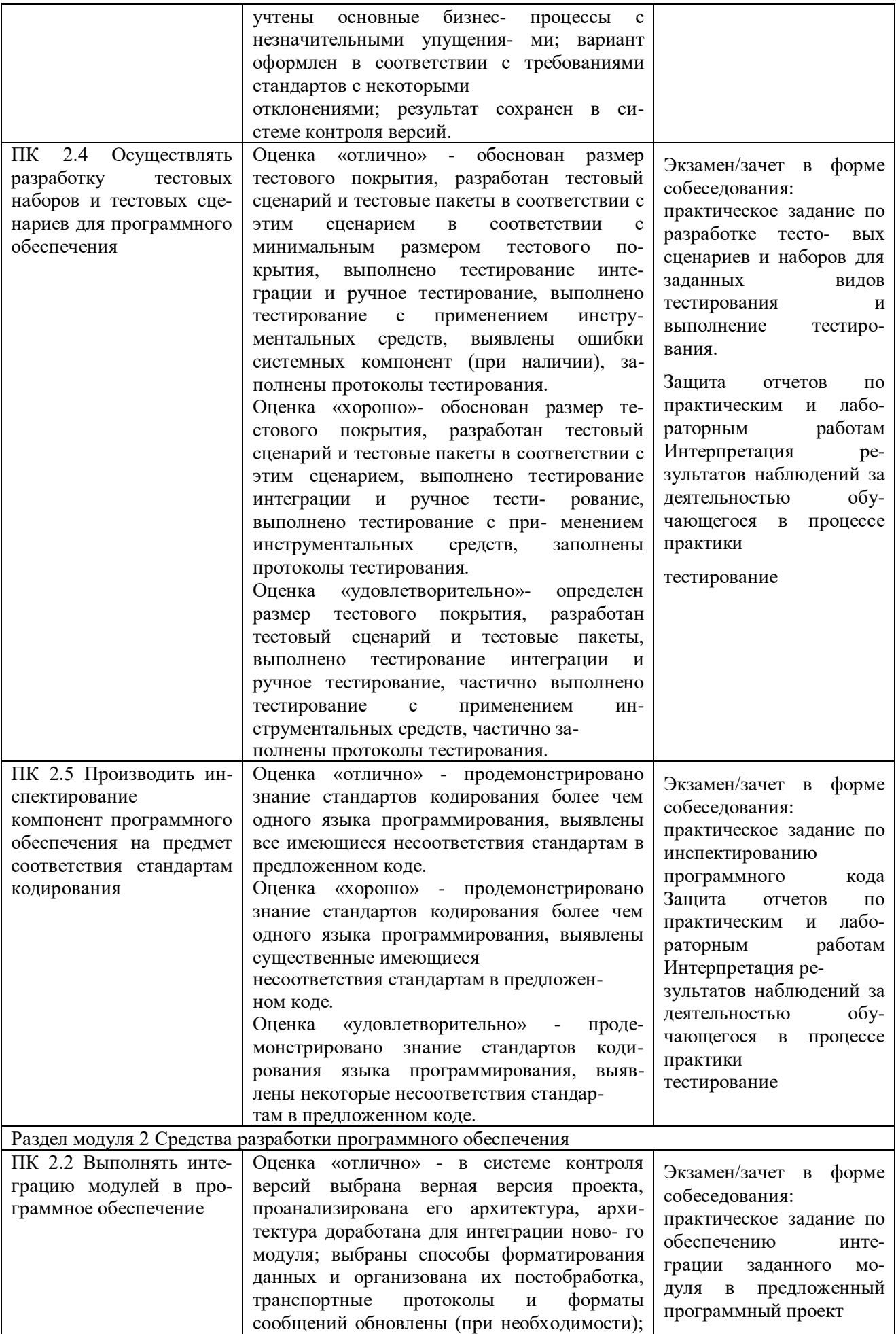

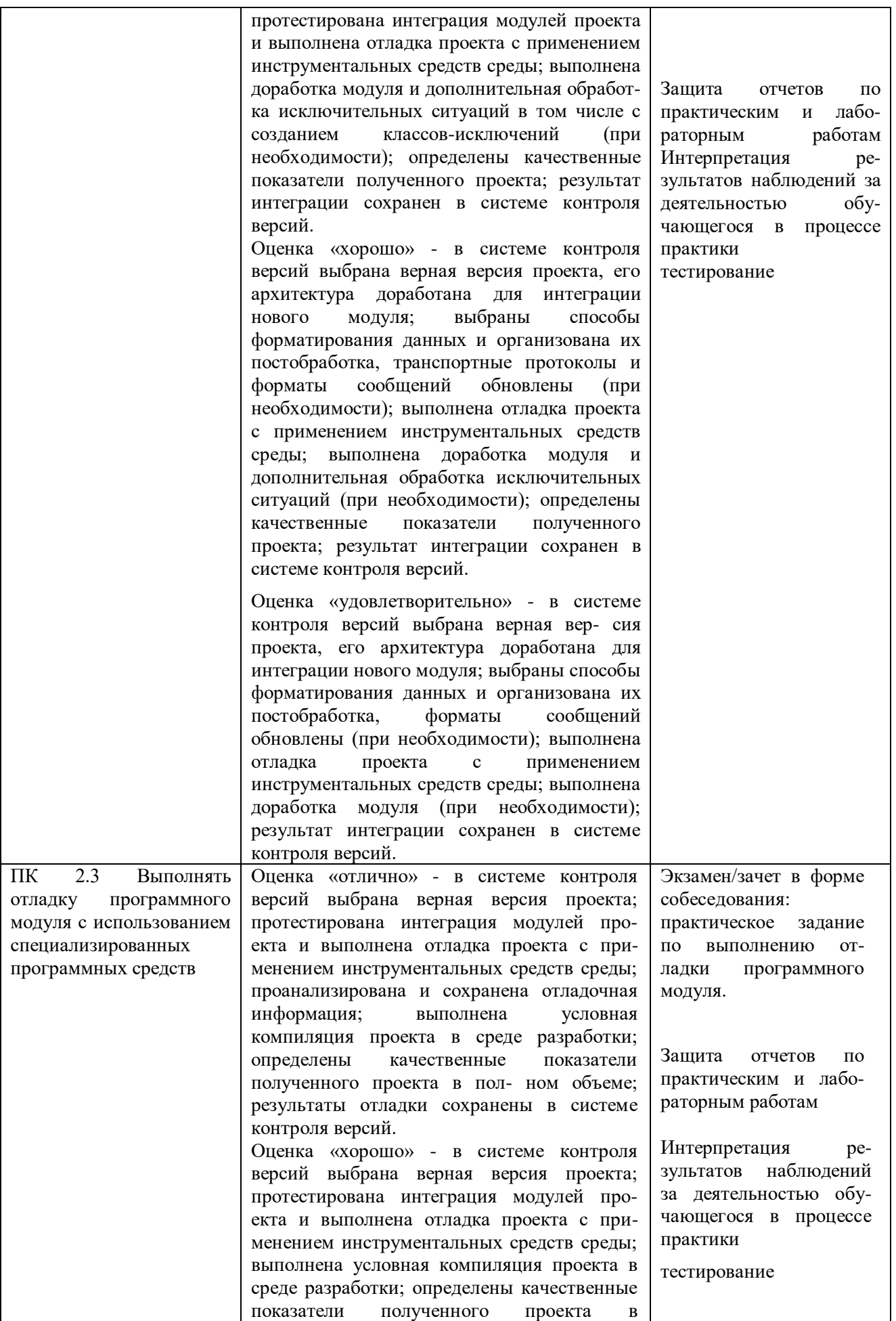

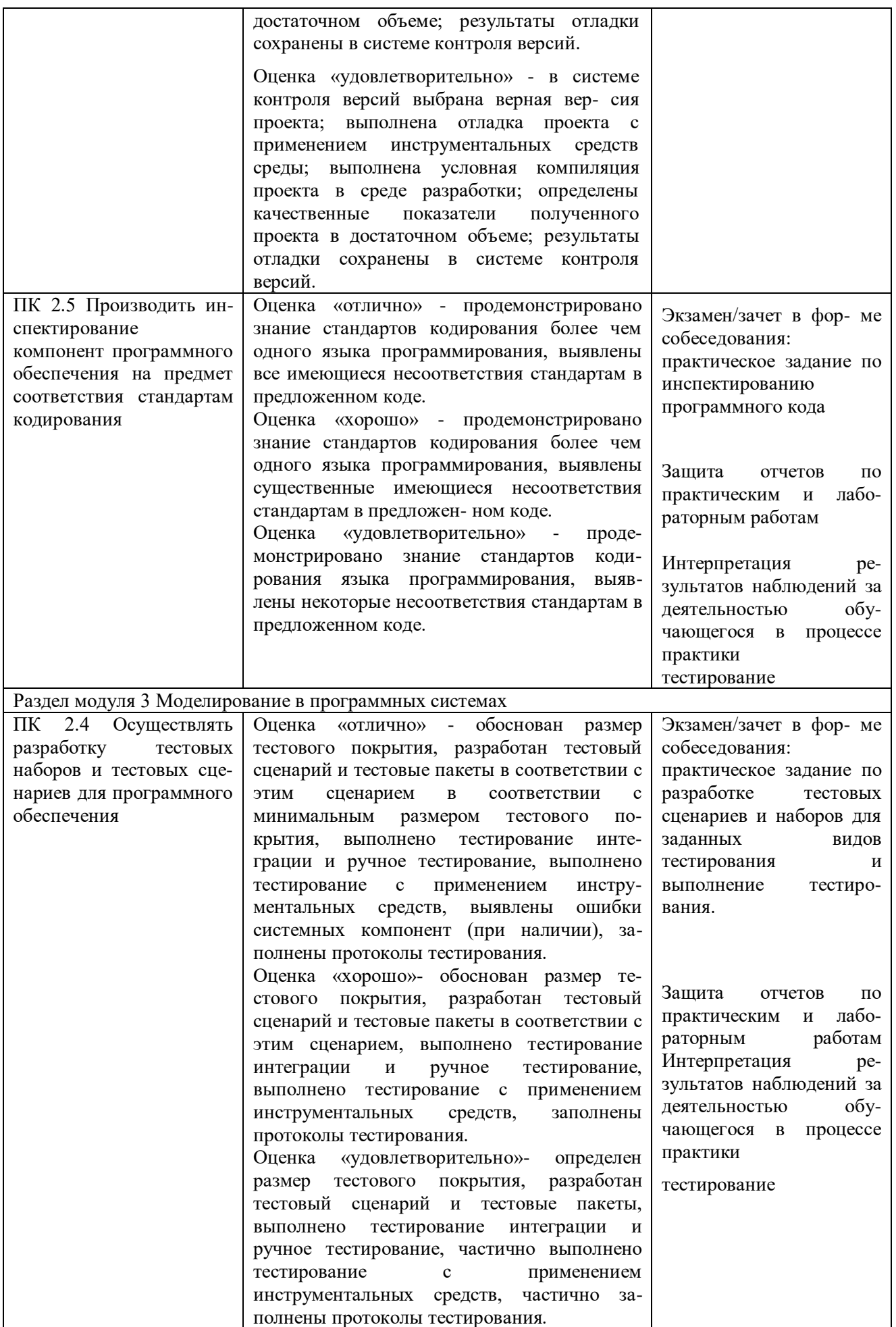

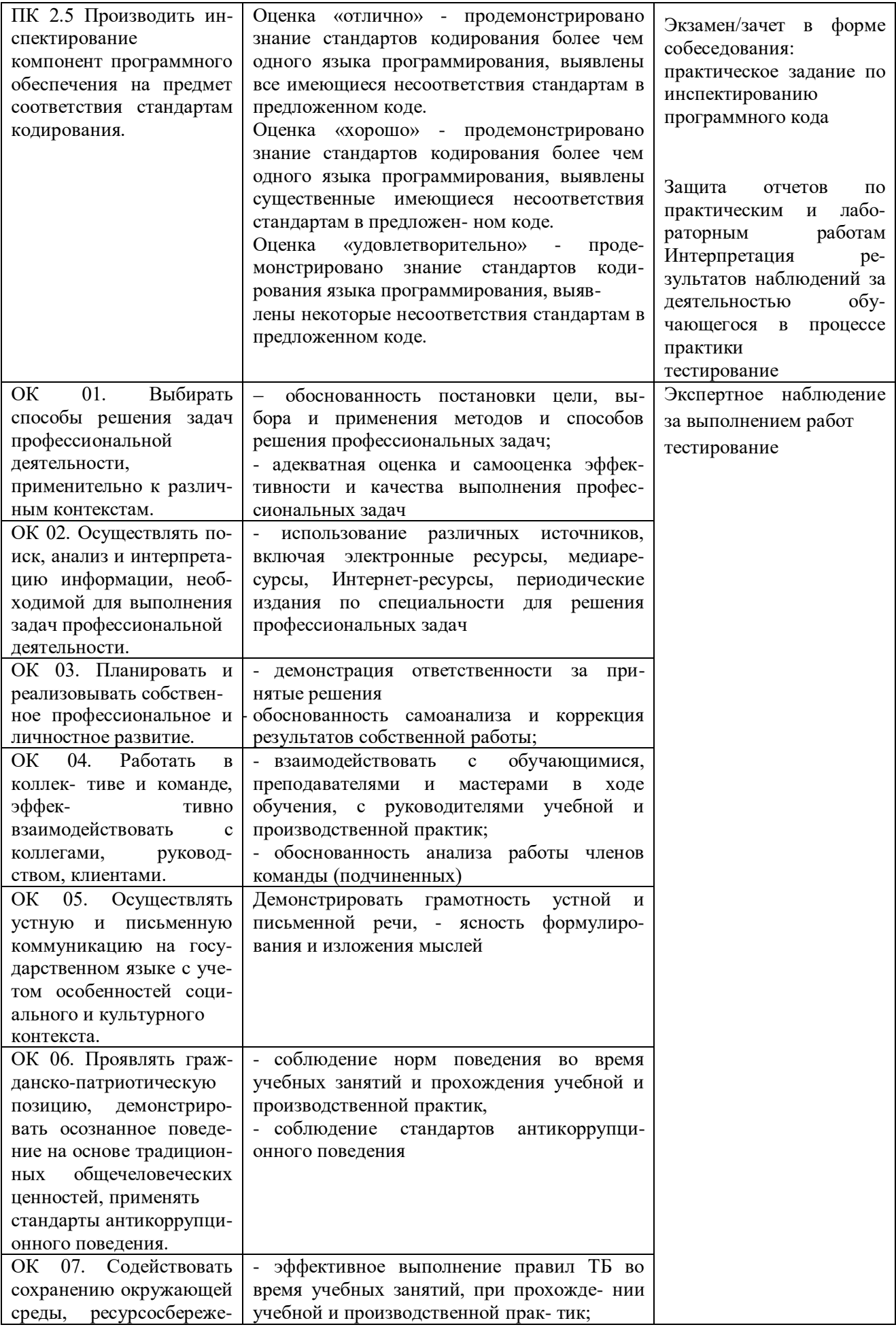

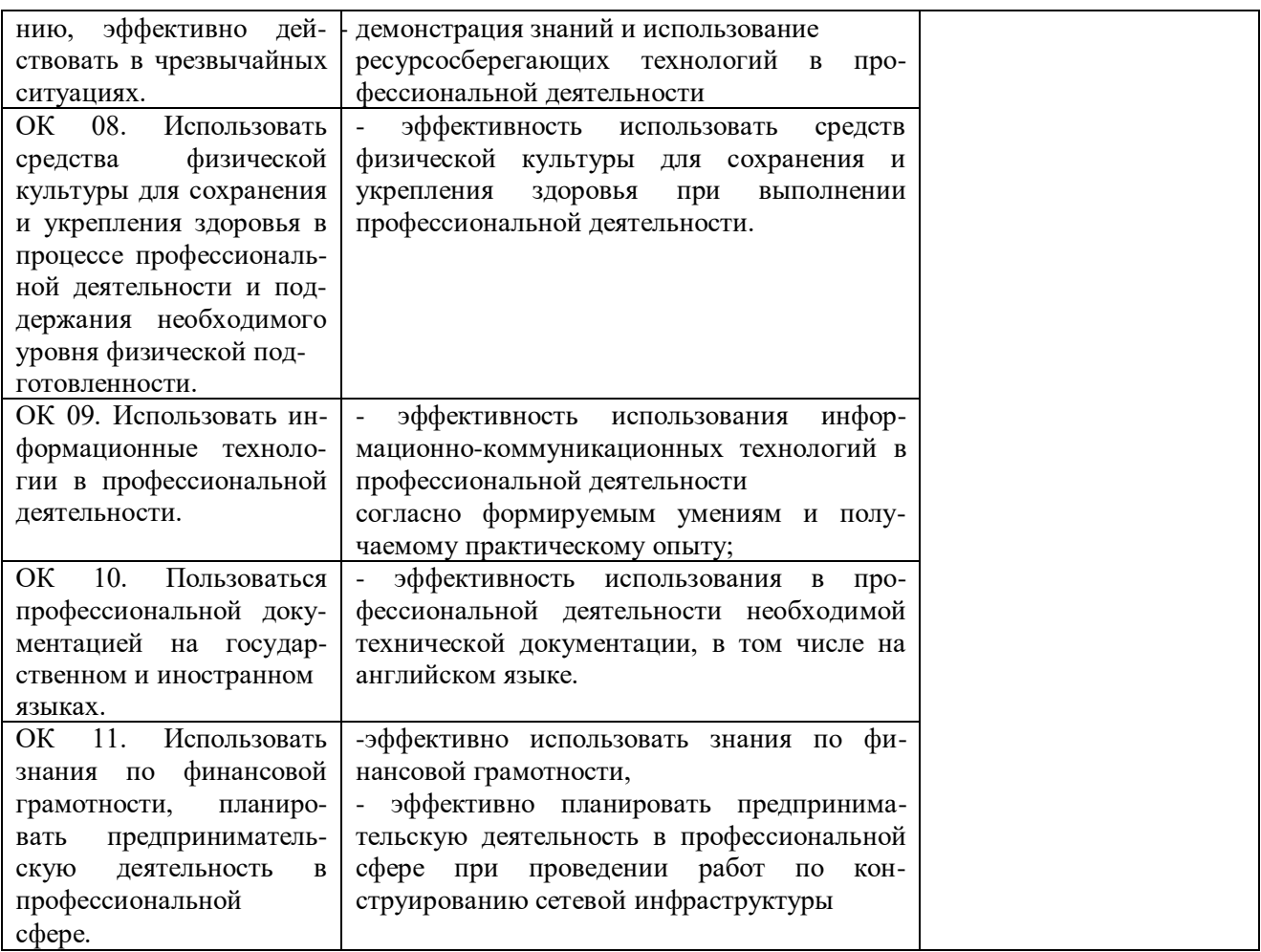

#### **Образовательные технологии**

При изучении профессионального модуля применяются следующие образовательные и интерактивные технологии:

- технология адаптивного обучения;
- технология информационно-коммуникационного обучения;
- технология проектного обучения.
- лекция -визуализация
- лекция с применением технологий проблемного обучения
- лекция-диалог
- деловая игра
- встреча со специалистами-практиками
- решение конкретных профессиональных ситуаций

### **Вопросы к экзамену МДК.02.01 Технология разработки [программного](https://technologiarpo.blogspot.com/p/11.html) обеспечения**

1. [Дайте определение понятию жизненный цикл ПО. Опишите основные этапы](https://technologiarpo.blogspot.com/p/11.html)  жизненного цикла ПО.

2. Опишите [каскадную модель жизненного цикла ПО. Начертите графическое](https://technologiarpo.blogspot.com/p/12.html)  [изображение данной модели. Перечислите достоинства и недостатки модели.](https://technologiarpo.blogspot.com/p/12.html)

3. [Опишите спиральную модель жизненного цикла ПО. Начертите графическое](https://technologiarpo.blogspot.com/p/12.html)  [изображение данной модели. Перечислите достоинства и недостатки модели.](https://technologiarpo.blogspot.com/p/12.html)

4. [Опишите каскадную модель с промежуточным контролем жизненного цикла ПО.](https://technologiarpo.blogspot.com/p/12.html)  [Начертите графическое изображение данной модели. Перечислите достоинства и недостатки](https://technologiarpo.blogspot.com/p/12.html)  [модели.](https://technologiarpo.blogspot.com/p/12.html)

5. [Дайте определение понятия требования к системе. Опишите виды требований.](https://testirovanieprob.blogspot.com/p/13.html)

6. [Опишите методологию RAD.](https://technologiarpo.blogspot.com/p/13-rad.html)

7. [Дайте определение понятию пользовательского интерфейса. Перечислите и кратко](https://technologiarpo.blogspot.com/p/29.html)  [охарактеризуйте принципы проектирования пользовательского интерфейса.](https://technologiarpo.blogspot.com/p/29.html)

[8.](https://technologiarpo.blogspot.com/p/29.html) [Дайте определение понятию пользовательского интерфейса.](https://technologiarpo.blogspot.com/p/29.html) Опишите принципы [построения пользовательского интерфейса.](https://technologiarpo.blogspot.com/p/29.html)

9. [Дайте определение понятию структурного подхода к разработке ПО. Опишите](https://technologiarpo.blogspot.com/p/22.html)  [цели, принципы, достоинства и недостатки данного подхода.](https://technologiarpo.blogspot.com/p/22.html)

10. [Дайте определение понятию функционального моделирования. Опишите цели,](https://technologiarpo.blogspot.com/p/blog-page_48.html)  [принципы, достоинства и недостатки функционального моделирования.](https://technologiarpo.blogspot.com/p/blog-page_48.html)

11. [Дайте определение бизнес-процесса. Опишите цель создания модели бизнес](https://technologiarpo.blogspot.com/p/23.html)[процессов. Перечислите виды бизнес-процессов. Опишите основные элементы BPMN](https://technologiarpo.blogspot.com/p/23.html)[модели.](https://technologiarpo.blogspot.com/p/23.html)

12. [Дайте определение понятию проектирования структур баз данных. Опишите](https://technologiarpo.blogspot.com/p/25.html#razdel4)  [основные этапы проектирования БД \(концептуальное, логическое, физическое проектиро](https://technologiarpo.blogspot.com/p/25.html#razdel4)[вание, нормализация,](https://technologiarpo.blogspot.com/p/25.html#razdel4) [модели «сущность-связь»\)](https://technologiarpo.blogspot.com/p/25.html#razdel5).

13. [Опишите принципы объектно-ориентированного подхода при построении](https://technologiarpo.blogspot.com/p/blog-page_94.html)  [объектной системы.](https://technologiarpo.blogspot.com/p/blog-page_94.html)

14. Опишите историю развития [унифицированного языка моделирования. Дайте](https://technologiarpo.blogspot.com/p/uml.html)  определение понятию UML. [Перечислите основные характеристики, преимущества](https://technologiarpo.blogspot.com/p/uml.html) UML.

15. [Дайте определение понятию класса.](https://technologiarpo.blogspot.com/p/blog-page_94.html) [Начертите графическое изображение класса в](https://technologiarpo.blogspot.com/p/blog-page_94.html)  нотации UML [с комментариями всех составляющих. Охарактеризуйте возможные связи](https://technologiarpo.blogspot.com/p/blog-page_9.html)  [между классами.](https://technologiarpo.blogspot.com/p/blog-page_9.html)

16. Опишите [диаграммы](https://technologiarpo.blogspot.com/p/blog-page_4.html) [вариантов использования](https://technologiarpo.blogspot.com/p/blog-page_4.html) [и диаграммы деятельности.](https://technologiarpo.blogspot.com/p/blog-page_59.html)

17. [Опишите диаграммы последовательностей](https://technologiarpo.blogspot.com/p/blog-page_11.html) и [состояний.](https://technologiarpo.blogspot.com/p/blog-page_16.html)

18. [Опишите основные средства, используемые на разных этапах разработки](https://technologiarpo.blogspot.com/p/214.html)  [программ.](https://technologiarpo.blogspot.com/p/214.html)

19. [Дайте определение понятия "паттерн проектирования",](https://refactoring.guru/ru/design-patterns/what-is-pattern) [опишите назначение](https://refactoring.guru/ru/design-patterns/structural-patterns)  [структурных паттернов.](https://refactoring.guru/ru/design-patterns/structural-patterns) [Опишите структурный паттерн "адаптер".](https://refactoring.guru/ru/design-patterns/adapter)

20. [Дайте определение понятия "паттерн проектирования",](https://refactoring.guru/ru/design-patterns/what-is-pattern) [опишите назначение](https://refactoring.guru/ru/design-patterns/creational-patterns)  [порождающие паттерны.](https://refactoring.guru/ru/design-patterns/creational-patterns) [Опишите порождающий паттерн "фабричный метод".](https://refactoring.guru/ru/design-patterns/factory-method)

21. [Дайте определение понятия "паттерн проектирования",](https://refactoring.guru/ru/design-patterns/what-is-pattern) [опишите назначение](https://refactoring.guru/ru/design-patterns/behavioral-patterns)  [поведенческих паттернов.](https://refactoring.guru/ru/design-patterns/behavioral-patterns) [Опишите поведенческий паттерн "цепочка обязанностей".](https://refactoring.guru/ru/design-patterns/chain-of-responsibility)

22. [Раскройте понятие экстремального программирования \(история, приемы,](https://technologiarpo.blogspot.com/p/216.html)  [преимущество и недостатки\).](https://technologiarpo.blogspot.com/p/216.html)

23. Опишите архитектуру шаблона [Model View Controller \(MVC\).](https://technologiarpo.blogspot.com/p/model-view-controller-mvc.html)

24. [Опишите технологию dotNet и особенности работы платформы .NetFramework.](https://technologiarpo.blogspot.com/p/32-dotnet-netframewok.html)

25. [Дайте определение понятиям верификация и валидация, опишите соотношение](https://technologiarpo.blogspot.com/p/33.html)  [верификации и валидации. Охарактеризуйте задачи верификации в рамках жизненного цикла](https://technologiarpo.blogspot.com/p/33.html)  [ПО.](https://technologiarpo.blogspot.com/p/33.html)

26. [Опишите методы белого и черного ящика тестирования ПО.](https://technologiarpo.blogspot.com/p/41.html)

27. [Дайте определение понятиям "тестирование ПО", "отладка", "дефект". Укажите](https://testirovanieprob.blogspot.com/p/11.html)  [цель проведения тестирования. Перечислите уровни тестирования.](https://testirovanieprob.blogspot.com/p/11.html)

28. [Дайте определение понятию "тестирование ПО".](https://testirovanieprob.blogspot.com/p/11.html) [Классифицируйте виды](https://testirovanieprob.blogspot.com/p/12.html)  [тестирования.](https://testirovanieprob.blogspot.com/p/12.html)

29. Опишите методологию Agile SCRUM.

30. [Опишите типы документации на программное обеспечение: архитектурная](https://technologiarpo.blogspot.com/p/32.html)  / проектная, техническая, [пользовательская и](https://technologiarpo.blogspot.com/p/32.html) маркетинговая.

31. [Опишите особенности разработки пользовательской документации, состав](https://technologiarpo.blogspot.com/p/32.html)  [пользовательской документации.](https://technologiarpo.blogspot.com/p/32.html)

32. Опишите особенности разработки документации сопровождению  $\Pi$ <sup>O</sup> программного средства. состав документации по сопровождению программного средства.

# Тестовые вопросы для проведения текущего контроля МДК.02.01 Технология разработки программного обеспечения

1. Какие программы можно отнести к системному программному обеспечению:

### 1) операционные системы;

2) прикладные программы;

3) игровые программы.

# 2. Какие программы можно отнести к системному ПО:

#### 1) драйверы;

- 2) текстовые редакторы;
- 3) электронные таблицы;
- 4) графические редакторы.

3. Специфические особенности ПО как продукта:

1) продажа по ценам ниже себестоимости (лицензирование);

2) низкие материальные затраты при создании программ;

3) возможность создание программ небольшие коллективом или даже одним человеком:

4) разнообразие решаемых задач с помощью программных средств.

- 4. Какие программы можно отнести к системному ПО:
- 1) программа расчета заработной платы;
- 2) электронные таблицы;
- 3) СУБД (системы управления базами данных).

5. Какие программы нельзя отнести к системному ПО:

#### 1) игровые программы;

- 2) компиляторы языков программирования;
- 3) операционные системы;
- 4) системы управления базами данных.

6. Какие программы можно отнести к прикладному программному обеспечению:

# 1) электронные таблицы;

- 2) таблицы решений;
- 3) СУБД (системы управления базами данных).

7. Какие программы можно отнести к прикладному ПО:

#### 1) программа расчета заработной платы;

- 2) диспетчер программ;
- 3) программа «Проводник» (Explorer).

#### 8. Какие программы нельзя отнести к прикладному ПО:

# 1) компиляторы и (или) интерпретаторы;

- 2) текстовые и (или) графические редакторы;
- 3) электронные таблицы.

9. Можно ли отнести операционную систему к программному обеспечению:

- 1) да;
- $2)$  Het.

10. Можно ли отнести операционную систему к прикладному программному обеспечению:

1) да;

2) нет.

# 11. Специфические особенности ПО как продукта:

# 1) низкие затраты при дублировании;

- 2) универсальность;
- 3) простота эксплуатации;
- 4) наличие поддержки (сопровождения) со стороны разработчика.

# 12. Какие программы можно отнести к системному ПО:

# 1) утилиты;

- 2) экономические программы;
- 3) статистические программы;
- 4) мультимедийные программы.

13. Этап, занимающий наибольшее время, в жизненном цикле программы:

# 1) сопровождение;

- 2) проектирование;
- 3) тестирование;
- 4) программирование;
- 5) формулировка требований.

14. Этап, занимающий наибольшее время, при разработке программы:

# 1) тестирование;

- 2) сопровождение;
- 3) проектирование;
- 4) программирование;
- 5) формулировка требований.

15. Первый этап в жизненном цикле программы:

# 1) формулирование требований;

- 2) анализ требований;
- 3) проектирование;
- 4) автономное тестирование;
- 5) комплексное тестирование.

16. Один из необязательных этапов жизненного цикла программы:

# 1) оптимизания:

- 2) проектирование;
- 3) тестирование;
- 4) программирование;
- 5) анализ требований.

17. Самый большой этап в жизненном цикле программы:

# 1) эксплуатация;

- 2) изучение предметной области;
- 3) программирование;
- 4) тестирование;
- 5) корректировка ошибок.
- 18. Какой этап выполняется раньше:

# **1) отладка;**

# 2) тестирование.

# 19. Какой этап выполняется раньше:

- 1) отладка;
- 2) оптимизация;
- **3) программирование;**
- 4) тестирование.

# 20. Что выполняется раньше:

- **1) компиляция;**
- 2) отладка;
- 3) компоновка;
- 4) тестирование.

# 21. Что выполняется раньше:

# **1) проектирование;**

- 2) программирование;
- 3) отладка;
- 4) тестирование.

# 22. В стадии разработки программы не входит:

# 1) **автоматизация программирования;**

- 2) постановка задачи;
- 3) составление спецификаций;
- 4) эскизный проект;
- 5) тестирование.

# 23. Самый важный критерий качества программы:

# **1) работоспособность;**

- 2) надежность;
- 3) эффективность;
- 4) быстродействие;
- 5) простота эксплуатации.

# 24. Способы оценки качества:

# **1) сравнение с аналогами;**

- 2) наличие документации;
- 3) оптимизация программы;
- 4) структурирование алгоритма.

25. Существует ли связь между эффективностью и оптимизацией программы:

- **1) да;**
- 2) нет.

# 26. Наиболее важный критерий качества:

# 1) **надежность;**

- 2) быстродействие;
- 3) удобство в эксплуатации;
- 4) удобный интерфейс;
- 5) эффективность.
- 27. Способы оценки надежности:

### **1) тестирование;**

- 2) сравнение с аналогами;
- 3) трассировка;
- 4) оптимизация.

#### 28. Повышает ли качество программ оптимизация:

- **1) да;**
- 2) нет.

29. Существует ли связь между надежностью и быстродействием:

- **1) нет:**
- 2) да.

#### 30. В каких единицах можно измерить надежность:

#### **1) отказов/час;**

- 2) км/час;
- 3) Кбайт/сек;
- 4) операций/сек.

#### 31. В каких единицах можно измерить быстродействие:

- 1) отказов/час;
- 2) км/час;
- 3) Кбайт/сек;
- **4) операций/сек.**

#### 32. Что относится к этапу программирования:

- **1) написание кода программы;**
- 2) разработка интерфейса;
- 3) работоспособность;
- 4) анализ требований.

#### 33. Последовательность этапов программирования:

#### **1) компилирование, компоновка, отладка;**

- 2) B) компоновка, отладка, компилирование;
- 3) отладка, компилирование, компоновка**;**
- 4) компилирование, отладка, компоновка.

#### 34) Инструментальные средства программирования:

#### **1) компиляторы, интерпретаторы;**

- 2) СУБД (системы управления базами данных);
- 3) BIOS (базовая система ввода-вывода);
- 4) ОС (операционные системы).

#### 35. На языке программирования составляется:

#### **1) исходный код;**

- 2) исполняемый код;
- 3) объектный код;
- 4) алгоритм.

#### 36. Правила, которым должна следовать программа это:

#### **1) алгоритм;**

- 2) структура;
- 3) спецификация;

4) состав информации.

37. Можно ли внутри цикла поместить еще один цикл:

1) ла:

 $2)$  Het.

38. Можно ли внутри условного оператора поместить еще одно условие:

1) да;

 $2)$  Het.

39. Можно ли одно большое (длинное) выражение разбить на несколько выраженийр:

1) ла:

 $2)$  Het.

40. Если имеется стандартная функция, нужно ли писать собственную:

1) нет;

 $2)$  да.

41. Доступ, при котором записи файла читаются в физической последовательности, называется:

# 1) последовательным;

2) прямым;

3) простым;

4) основным.

42. Доступ, при котором записи файла обрабатываются в произвольной последовательности, называется:

# 1) прямым:

- 2) последовательным;
- 3) простым;
- 4) основным.

43. Методы программирования (укажите НЕ верный ответ):

#### 1) логическое;

2) структурное;

3) модульное.

44. Что выполняется раньше:

#### 1) разработка алгоритма;

- 2) выбор языка программирования;
- 3) написание исходного кода;
- 4) компиляция.

45. Можно ли переменным присваивать произвольные идентификаторы:

1) ла:

 $2)$  нет.

46. Найдите НЕ правильное условие для создания имен:

# 1) имена могут содержать пробелы;

- 2) длинное имя можно сократить;
- 3) из имени лучше выбрасывать гласные;

4) можно использовать большие буквы.

47. Какие символы не допускаются в именах переменных:

#### 1) **пробелы;**

2) цифры;

3) подчеркивание

48. Модно ли использовать имена, которые уже были использованы в другой программе (модуле):

1) **да;**

2) нет.

49. Можно ли ставить знак подчеркивания в начале имени:

#### 1) **да, но не рекомендуется;**

2) да, без ограничений;

3) нет.

50. Как называется способ составления имен переменных, когда в начале имени сообщается тип переменной:

1) прямым указанием;

- **2) венгерской нотацией;**
- 3) структурным программированием;
- 4) поляризацией.

51. Можно ли писать комментарии в отдельной строке:

- **1) да;**
- 2) нет.
- 52. Транслируются ли комментарии:
- 1) да;
- **2) нет.**

53. Наличие комментариев позволяет:

# **1) быстрее найти ошибки в программе;**

- 2) быстрее писать программы;
- 3) быстрее выполнять программы.

# 54. Наличие комментариев позволяет:

# **1) легче разобраться в программе;**

- 2) применять сложные структуры;
- 3) увеличить быстродействие.

55. Наличие комментариев позволяет:

# **1) улучшить читабельность программы;**

- 2) улучшить эксплуатацию программы;
- 3) повысить надежность программы.

# 56. Что определяет выбор языка программирования:

- 1) **область приложения;**
- 2) знание языка;
- 3) наличие дополнительных библиотек.

57. Возможно ли комбинирование языков программирования в рамках одной задачи:

1) **да;**

2) нет.

58. Допустимо ли комбинирование языков программирования в рамках одной задачи :

1) **да;**

2) нет.

59. Для каких задач характерно использование большого количества исходных данных, выполнение операций поиска, группировки:

# 1) **для экономических задач;**

2) для системных задач;

3) для инженерных задач.

60. Для каких задач характерен большой объем вычислений, использование сложного математического аппарата:

1) **для инженерных задач;**

- 2) для системных задач;
- 3) для экономических задач.

61. На каком этапе производится выбор языка программирования:

# 1) **проектирование;**

- 2) программирование;
- 3) отладка;
- 4) тестирование.

62. Можно ли использовать комбинацию языков программирования в рамках одного проекта:

- 1) **да;**
- 2) нет.

63. Для решения экономических задач характерно применение:

# 1) **СУБД (систем управления базами данных);**

- 2) языков высокого уровня;
- 3) языков низкого уровня;
- 4) применение сложных математических расчетов.

64. Для решения инженерных задач характерно применение:

# 1) **САПР (систем автоматизированного проектирования)**;

- 2) СУБД (систем управления базами данных);
- 3) ОС (операционных систем).

# 65. Причины синтаксических ошибок:

# **1) плохое знание языка программирования;**

- 2) ошибки в исходных данных;
- 3) ошибки, допущенные на более ранних этапах;
- 4) неправильное применение процедуры тестирования.

# 66. Когда можно обнаружить синтаксические ошибки:

- **1) при компиляции;**
- 2) при отладке;
- 3) при тестировании;
- 4) на этапе проектирования;
- 5) при эксплуатации.

67. Ошибки компоновки заключаются в том, что:

### **1) указано внешнее имя, но не объявлено;**

2) неправильно использовано зарезервированное слово;

3) составлено неверное выражение;

4) указан неверный тип переменной.

68. Могут ли проявиться ошибки при изменении условий эксплуатации:

**1) да;**

2) нет.

# 69. Могут ли проявиться ошибки при изменении в предметной области:

**1) да;**

2) нет.

#### 70. Возможно ли программирование с защитой от ошибок:

- 1) **да;**
- 2) нет.

# 71. Есть ли недостатки программирования с защитой от ошибок:

- 1) **да;**
- 2) нет.

#### 72. Защитное программирование это:

# 1) **встраивание в программу отладочных средств;**

- 2) создание задач защищенных от копирования;
- 3) разделение доступа в программе;
- 4) использование паролей;
- 5) оформление авторских прав на программу.

73. Вид ошибки с неправильным написанием служебных слов (операторов):

#### **1) синтаксическая;**

- 2) семантическая;
- 3) логическая;
- 4) символьная.

74. Вид ошибки с неправильным использованием служебных слов (операторов):

#### **1) семантическая;**

- 2) синтаксическая;
- 3) логическая;
- 4) символьная.

# 75. Ошибки при написании программы бывают:

- **1) синтаксические;**
- 2) орфографические;
- 3) лексические;
- 4) фонетические;
- 5) морфологические.

#### 76. Процедура поиска ошибки, когда известно, что она есть это:

#### **1) отладка;**

- 2) тестирование;
- 3) компоновка;

# 4) транзакция;

# 5) трансляция.

77. Программа для просмотра значений переменных при выполнении программы:

# **1) отладчик;**

- 2) компилятор;
- 3) интерпретатор;
- 4) трассировка;
- 5) тестирование.

# 78. Отладка – это:

# **1) процедура поиска ошибок, когда известно, что ошибка есть;**

- 2) определение списка параметров;
- 3) правило вызова процедур (функций);
- 4) составление блок-схемы алгоритма.

79. Когда программист может проследить последовательность выполнения команд программы:

# **1) при трассировке;**

2) при тестировании;

- 3) при компиляции;
- 4) при выполнении программы;
- 5) при компоновке.

80. На каком этапе создания программы могут появиться синтаксические ошибки:

# **1) программирование;**

- 2) проектирование;
- 3) анализ требований;
- 4) тестирование.

# 81. Когда приступают к тестированию программы:

# 1) **когда программа уже закончена;**

- 2) после постановки задачи;
- 3) на этапе программирования;
- 4) на этапе проектирования;
- 5) после составления спецификаций,

# 82. Тестирование бывает:

# **1) автономное;**

- 2) инструментальное;
- 3) визуальное;
- 4) алгоритмическое.

# 83. Тестирование бывает:

# **1) комплексное;**

- 2) инструментальное;
- 3) визуальное;
- 4) алгоритмическое.

84. Существует ли различие между отладкой и тестированием:

- **1) да;**
- 2) нет.

# 85. При комплексном тестировании проверяются:

### 1) **согласованность работы отдельных частей программы**;

- 2) правильность работы отдельных частей программы;
- 3) быстродействие программы;
- 4) эффективность программы.

86. Чему нужно уделять больше времени, чтобы получить хорошую программу:

#### **1) тестированию;**

- 2) программированию;
- 3) отладке;
- 4) проектированию.

87. Процесс исполнения программы с целью обнаружения ошибок:

#### **1) тестирование;**

- 2) кодирование;
- 3) сопровождение;
- 4) проектирование.

#### 88. Автономное тестирование это:

#### 1) **тестирование отдельных частей программы;**

- 2) инструментальное средство отладки;
- 3) составление блок-схем;
- 4) пошаговая проверка выполнения программы.

#### 89. Трассировка это:

#### 1) **проверка пошагового выполнения программы;**

- 2) тестирование исходного кода;
- 3) отладка модуля;
- 4) составление блок-схемы алгоритма.

# 90. Локализация ошибки:

#### **1) определение места возникновения ошибки;**

- 2) определение причин ошибки;
- 3) обнаружение причин ошибки;
- 4) исправление ошибки.

#### 91. Назначение тестирования:

#### **1) повышение надежности программы;**

- 2) обнаружение ошибок;
- 3) повышение эффективности программы;
- 4) улучшение эксплуатационных характеристик;
- 5) приведение программы к структурированному виду.

#### 92. Назначение отладки:

#### **1) поиск причин существующих ошибок;**

- 2) поиск возможных ошибок;
- 3) составление спецификаций;
- 4) разработка алгоритма.

# 93. Инструментальные средства отладки (НЕ правильный ответ):

# **1) компиляторы;**

- 2) отладчики;
- 3) трассировка.

94. Отладка программ это:

#### 1) локализация и исправление ошибок;

- 2) алгоритмизация программирования;
- 3) компиляция и компоновка.

95. Что выполняется раньше, автономная или комплексная отладка:

#### 1) автономная;

2) комплексная.

96. Что выполняется раньше, отладка или тестирование:

#### 1) отладка;

2) тестирование.

97. Что такое автоматизация программирования:

#### 1) создание исходного кода программными средствами;

2) создание исходного кода при помощи компилятора;

3) создание исходного кода без разработки алгоритма.

98. В чем сущность автоматизации программирования:

# 1) создание программы без написания ее текста;

- 2) получение готовой программы без выполнения компоновки;
- 3) в отсутствии компиляции.

99. Возможна ли автоматизация программирования:

- 1) да:
- $2)$  Het.

100. Создание исполняемого кода программы без написания исходного кода называется:

- 1) составлением спецификаций;
- 2) отладкой;

3) проектированием.

4) автоматизацией программирования.

#### Практические задания

# МДК.02.01 Технология разработки программного обеспечения

1. Разработать функциональную схему программного продукта.

2. Представить структурную схему в виде структурных карт Константайна.

3. Представить структурную схему в виде структурных карт Джексона.

4. Определить основные технические решения (выбор языка программирования, структура программного продукта, состав функций ПП, режимы функционирования) и занести результаты в документ, называемый «Эскизным проектом».

5. Создать в предметной области «Автомобили» класс с требуемой функциональностью (использовать компоненты класса: методы, поля и т.д.). Создать объект - экземпляр класса. Создать пример использования объектом компонентов класса

6. Создать приложение Простой калькулятор, в котором реализовать выполнение простых операций с вводимыми двумя операндами. Выполнить тестирование приложения на различных данных, отличающихся по типу и значению.

7. Написать программу решения квадратного уравнения  $ax^2 + bx + c = 0$ .

8. Разработайте набор тестовых сценариев (как позитивных, так и негативных) для следующей программы: Имеется консольное приложение (разработайте самостоятельно). Ему на вход подается 2 строки. На выходе приложение выдает число вхождений второй строки в первую

9. Спроектировать тесты по принципу «белого ящика» для программы, разработанной в задании № 1. Выбрать несколько алгоритмов для тестирования и обозначить буквами или цифрами ветви этих алгоритмов. Выписать пути алгоритма, которые должны быть проверены тестами для выбранного метода тестирования. Записать тесты, которые позволят пройти по путям алгоритма. Протестировать разработанную вами программу. Результаты оформить в виде таблиц:

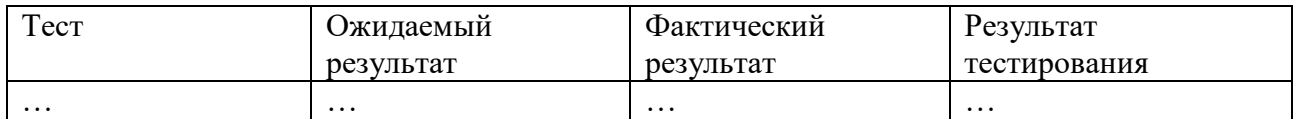

10. В Древней Греции (II в. до н.э.) был известен шифр, называемый "квадрат Полибия". Шифровальная таблица представляла собой квадрат с пятью столбцами и пятью строками, которые нумеровались цифрами от 1 до 5. В каждую клетку такого квадрата записывалась одна буква. В результате каждой букве соответствовала пара чисел, и шифрование сводилось к замене буквы парой чисел. Для латинского алфавита квадрат Полибия имеет вид:

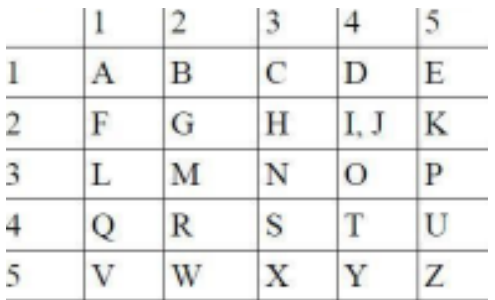

Пользуясь изложенным способом создать программу, которая: а) зашифрует введенный текст и сохранит его в файл; б) считает зашифрованный текст из файла и расшифрует данный текст.

11. Опишите методы получения информации о ПС по ГОСТу. Для каждого метода выделите источник информации.

12. Выберите стандарты для оценки качества ПС. Перечислите критерии надежности ПС по ГОСТу.

13. Выполнить анализ программного кода для разрабатываемого ПО и модульных тестов с целью плохо организованного кода

14. Используя шаблоны рефакторинга, выполнить реорганизацию программного кода разрабатываемого ПО.

# Задания для самостоятельной работы

#### МДК.02.01 Технология разработки программного обеспечения

Примерная тематика рефератов, докладов, эссе

1. Понятие о жизненном цикле ПО. Основные этапы жизненного цикла ПО.

2. Понятие о требованиях к системе. Виды требований.

3. Метолология RAD.

4. Понятие пользовательского интерфейса.

5. Понятие структурного подхода к разработке ПО. Цели, принципы, достоинства и недостатки данного подхода.

6. Понятие функционального моделирования. Цели, принципы, достоинства и недостатки функционального моделирования.

7. Определение бизнес-процесса. Цель создания модели бизнес-процессов. Виды бизнес-процессов.

8. Дайте определение понятию проектирования структур баз данных. Опишите основные этапы проектирования БД (концептуальное, логическое, физическое проектирование, нормализация, модели «сущность-связь»).

9. Принципы объектно-ориентированного подхода при построении объектной системы.

10. История развития унифицированного языка моделирования.

11. Диаграммы вариантов использования и диаграммы деятельности.

12. Основные средства, используемые на разных этапах разработки программ.

13. Понятия "паттерн проектирования", назначение порождающие паттерны.

14. Понятия экстремального программирования (история, приемы, преимущество и недостатки).

15. Определение понятий верификация и валидация, опишите соотношение верификации и валидации.

#### Вопросы к к дифференцированному зачету МДК.02.02 Инструментальные средства разработки программного обеспечения

1. Понятие «инструментальное средство разработки программного обеспечения». Типы таких инструментальных средств.

2. Трансляторы. Классификация. Назначение. Примеры.

3. Возможности транслятора gcc.

4. Интегрированные среды разработки. Классификации. Назначение. Примеры. Особенности шести из следующих инструментальных средств: WEB Storm, JDeveloper, NetBeans, IntelliJ IDEA, Eclipse, KDevelop, MonoDevelop, QT Creator, XCode, PyCharm, Rational Application Developer, Android Studio.

5. Инструменты автоматизации сборки. Назначение. Примеры. Особенности шести из следующих инструментальных средств: Apache ANT, CMAke, Jenkins, MSBuild, Nant, distcc, cabal, automake, autotools, scons, Apache Maven, Waf, Rake.

6. Инструмент автоматизации сборки make.

7. Инструменты автоматизации сборки automake/autoconf.

8. Назначение и использование инструментов учета обращений (issues).

9. Методики создания статической и динамической библиотек в среде POSIX.

10. Инструмент анализа покрытия кода gcov

11. Средства контроля версий. Классификация. Назначение. Примеры. Особенности шести из следующих инструментальных средств: ClearCase, CVS, Darcs, Revision Control System, Subversion, Visual Source Safe, PVCS, BitKeeper, Gnu Bazaar, Team Foundation Server, Rational Team Concert, Mercurial, Code co-op.

12. Средство контроля версий git.

13. Средства измерения производительности. Назначение. Примеры. Особенности шести из следующих инструментальных средств: Valgrind, Alinea MAP, DevPartner, LTTng, OProfile, VTune, NetBeans Profiler, CodeAnalyst, Firebug, AQtime, Intel Parallel Studio, Visual Studio, Team System Profiler, средства, встроенные в Android

14. Инструмент измерения производительности и поиска утечек памяти valgrind.

15. Инструмент автоматизации тестирования AutoIT.

16. UNIT-тестирование. Инструментальные средства для UNIT-тестирования. Пример.

17. Статический анализ кода. Инструментальные средства статического анализа кода. Примеры. Особенности шести из следующих инструментальных средств: cppcheck, dafny, coverity, kiuwan, LDRA, Malpas, Polyspace, Klockwork, SemmleCode, продукты AdaCore, VeraCode, CodeRush Classic, CODAN в Eclipse, PVS-Studio, Goanna, продукты PRQA, средства IntelliJ IDEA, Astr'ee

18. Инструментльные средства управления требованиями (на примере, выбранном студентом).

19. ДОСВООК. Краткое описание способа использования. Достоинства и недостатки.

20.Технология wiki.

21.Особенности шести из следующих средств/способов подготовки документации: texinfo, docutils, Dr. Explain, wiki, StepShot, Help&Manual,Makrdown, AuthorIT, ClickHelp, FrameMaker, MadCap Flare, Doc-to-Help, Help Generator, StepShot, HelpStudio, FastHelp, Doc-O-Magic, Helpinator, HelpSmith, Softany Software, Daux.io, Latex

22.Инструментальные средства отслеживания ошибок. Назначение. Возможности. Примеры.

23.Инструментальные средства проектирования. Назначение. Возможности. Примеры. Особенности шести из следующих инструментальных средств: Rational Rhapsody, Astah, Papyrus, StarUML, Software Ideas Modeler, UML Designer, Enterprise Architect, Edraw Max, Modelio, Glifty, yEd, BOUML, MagicDraw, PlantUML, LucidChart, Real Time Developer Studio, Umbrello, UMLet, Prosa UML Modeller, Visual Paradigm for UML, Rational Software Architect, UModel, CaseComplete, Rational System Architect, NetBeans, Microsoft Visio.

24.Средства обратной разработки. Назначение. Возможности. Пример.

25.Примеры средств автоматического и автоматизированного программирования.

26.Средство автоматизированного программирования LEX. Назначение. Возможности.

27.Инструментальные средства, используемые на базе практики

28.Выбор инструментальных средств в проекте (на примере)

#### **Тестовые вопросы для проведения текущего контроля МДК.02.02 Инструментальные средства разработки программного обеспечения**

#### **Задание #1**

*Вопрос:*Выберите префикс, который необходим для создания переменных в php? *Выберите один из 5 вариантов ответа:*

1) @

- 2) #
- 3) \$
- 4) %
- 5) не нужен префикс

# **Задание #2**

*Вопрос:*Выберите ссылку с правильным синтаксисом.

*Выберите один из 4 вариантов ответа:*

1) <a href='http://www.wisdomweb.ru' value='wisdomweb.ru' />

2)  $\langle a \rangle$  a name='http://www.wisdomweb.ru'>wisdomweb.ru $\langle a \rangle$ 

- 3)  $\langle a \cdot href=http://www.wisdomweb.ru'>wisdomweb.ru<\langle a \rangle$
- 4) <a src='http://www.wisdomweb.ru'>wisdomweb.ru</a>

# **Задание #3**

 $Bonpoc$ : $x = 1$  это тоже самое. *Выберите один из 4 вариантов ответа:* 1)  $Sx = Sx + Sx$ ; 2)  $\mathbf{S} \mathbf{x} = \mathbf{S} \mathbf{x} * \mathbf{S} \mathbf{x}$ : 3)  $\$x = $x * 1;$ 4)  $\$x = \$x + 1;$ 

# **Задание #4**

*Вопрос:*Атрибут выравнивания называется *Выберите один из 4 вариантов ответа:* 1) ALING

- 2) ALIGN
- 3) ALIEN

33

# $4)$  ALG

# Задание #5

Bonpoc: SCustom Variable и Scustom variable это одна и та же переменная в JS. Это выражение...

Выберите один из 2 вариантов ответа:

1) истина

2) ложь

# Задание #6

Вопрос: Выберите верный php тэг... Выберите один из 4 вариантов ответа:

 $1)$  <#php #>

2)  $\langle$ ?php... ?>

 $3)$  ?.....?

4)  $\ll 4$  php %>

# Задание #7

Вопрос: Укажите тег позволяющий подключить к HTML документу скрипты выполняющиеся на стороне клиента.

Выберите один из 4 вариантов ответа:

 $1$  <client>

 $2$  <applet>

 $3)$  <script>

 $4)$  < object >

# **Задание #8**

Вопрос: Выберите те команды, которые приводят к появлению окон на экране Выберите несколько из 5 вариантов ответа:

1) alert

 $2)$  config

- 3) script
- 4) confirm
- 5) prompt

# Задание #9

Вопрос: Есть число Х. Необходимо вывести У, которое покажет синус числа Х Выберите один из 4 вариантов ответа:

- 1)  $Y = Math(sin(X))$
- 2)  $Y = Math.\sin(X)$
- $3)$  Y=sin(X)
- 4) Y:=math.sin $(X)$

# Залание #10

Bonpoc: JavaScript используемым для разработки Выберите один из 3 вариантов ответа: 1) Веб-приложений на стороне сервера

- 2) Веб-приложений на стороне клиента
- 3) Оба варианта верны

# Задание #11

Вопрос: РНР код не может быть встроен в НТМL. Это выражение... Выберите один из 2 вариантов ответа:

1) ложь

2) истина

# **Задание #12**

*Вопрос:*Есть ли разница между выражениями в JS !!( a && b ) (a && b) *Выберите один из 2 вариантов ответа:* 1) да 2) нет

# **Задание #13**

*Вопрос:*Как расшифровывается HTML *Выберите один из 4 вариантов ответа:*

- 1) Hybrid text marker Landscape
- 2) Hyper text market Landscape
- 3) Hyper text marker Language
- 4) Hyper text markup Language

# **Задание #14**

*Вопрос:*Как правильно запустить функцию fn на обработчик OnClick *Выберите один из 4 вариантов ответа:*

- 1) <input type="button" onclick="fn()">
- 2)  $\langle$ input type="button" OnClick= $(\text{fn})$ ; $>$
- 3)  $\langle$ input type="button" OnClick="fn();" $>$
- 4)  $\langle$ input type="button" onClick=fn() $>$

# **Задание #15**

*Вопрос:*Какой из вариантов содержит ошибку: *Выберите один из 4 вариантов ответа:*

- 1) <a href='page.html'>Ссылка</a>
- 2) <a href='page.html">Ссылка</a>
- 3) <a href=page.html>Ссылка</a>
- 4) <a href="page.html">Ссылка</a>

# **Задание #16**

*Вопрос:*В каком месте HTML документа должны определяться теги <title>, <link> и <meta>. *Выберите один из 3 вариантов ответа:*

# **Задание #17**

*Вопрос:*Какой из предложенных вариантов показывает правильный синтаксис циклического оператора в JS

*Выберите один из 4 вариантов ответа:* 1) for  $(z=1; z=15; z=z+5)$ {

```
[операторы]
}
2) for (z=1; z=15; z=+5)begin
[операторы]
end;
3) for (z=1; z=15; z=-15){
[операторы]
```

```
4) for (z=1, z=15, z=+5)[операторы]
```
# Залание #18

Bonpoc: var  $a = 1$ ; var  $b = a++$ :  $a$  lert(b): Результат работы кода - сообщение с текстом Выберите один из 4 вариантов ответа:  $1)2$  $2)$  3 3) другое 4) ошибка

# Задание #19

*Bonpoc*: Какая ошибка в следующем коде: <a href="page.html"><b><i>Страница 1</i></a> Выберите один из 4 вариантов ответа:

Внутри тега <a> не может быть тег <b> и/или тег <i>

2) Не закрыт тег $\langle b \rangle$ 

3) Не указан обязательный атрибут title у тега <a>

4) Не указан обязательный атрибут alt у тега <a>

# Задание #20

Вопрос: На сайте внутри папки pages находится файл page.html. А внутри папки images находится файл foto.jpg. Причём папки images и pages лежат в корне сайта. Как правильно написать путь к foto.jpg из файла page.html:

Выберите один из 4 вариантов ответа:

- 1) images/foto.jpg
- $2)$ .../images/foto.jpg
- 3) ../images/pages/foto.jpg
- 4) pages/images/foto.jpg

# Задание #21

Вопрос: Какое расширение должны иметь HTML документы? Выберите один из 4 вариантов ответа:

- 1) .php или .asp
- 2) .txt или .doc
- $3)$  doc
- 4) .html или .htm

# Задание #22

Вопрос: Существует ли различие между выражениями if( $x \le 100$ )  $\{...\}$  $\frac{1}{\pi}$ if( $!(x > 100) )$ }...} Выберите один из 2 вариантов ответа: 1) Да, существует значение х, для которого они работают по-разному. 2) Нет, они полностью взаимозаменяемы.

# Задание #23

Вопрос: Выберите выражение без синтаксических ошибок в JS Выберите один из 4 вариантов ответа:

1) if (a=2) then z=2; else z=3 2) if  $(a == 2)$  z=2; else z=3 3) if  $(a=2)$  then  $z=2$  else  $z:=3$ 4) if (a=2) z=2; else z=3

# **Задание #24**

Вопрос: Какой вариант написан с ошибкой? Выберите один из 4 вариантов ответа:  $1)$  < ol type="A" >  $2)$  < ol type="I" >  $3$  < ol type="i" > 4) < ol type=" $N$ ">

# Задание #25

Вопрос: Укажите тег позволяющий определить упорядоченный список.

Выберите один из 4 вариантов ответа:

- $1)$   $<$ u $>$
- $2)$   $<$ li $>$
- $3)$  < o  $\triangleright$
- $4)$  <list>

# Задание #26

Вопрос: Каждое РНР выражение должно заканчиваться..

Выберите один из 4 вариантов ответа:

- 1) точкой
- 2) запятой
- 3) точкой с запятой
- 4) двоеточием

# <u>Задание #27</u>

Вопрос: Почему в браузере не отображается текст, расположенный между тегами <!-- и -->? Выберите один из 4 вариантов ответа:

- 1) эта команда дает веб-серверу определенную задачу
- 2) эта команда для поисковиков. Для пользователей не отображается
- 3) это комментарий, он не выводится
- 4) такого тега нет, поэтому браузер его игнорирует

# Задание #28

Вопрос: Как расшифровывается css

Выберите один из 3 вариантов ответа:

- 1) Cascading Style Sheets
- 2) Cascad Style Strong
- 3) Cascading Short Stile

# Задание #29

Вопрос: сейчас март Что мы увидим на экране в результате кода: alert  $(y=getMonth())$ Выберите один из 7 вариантов ответа: 1) March  $2)$  Map $T$  $3)1$ 

 $4)2$ 

5) 3

6) 4

7) 7

#### **Задание #30**

*Вопрос:*\$CustomVariable и \$customvariable это одна и та же переменная в php. Это выражение...

*Выберите один из 2 вариантов ответа:*

1) истина

2) ложь

#### **Ответы:**

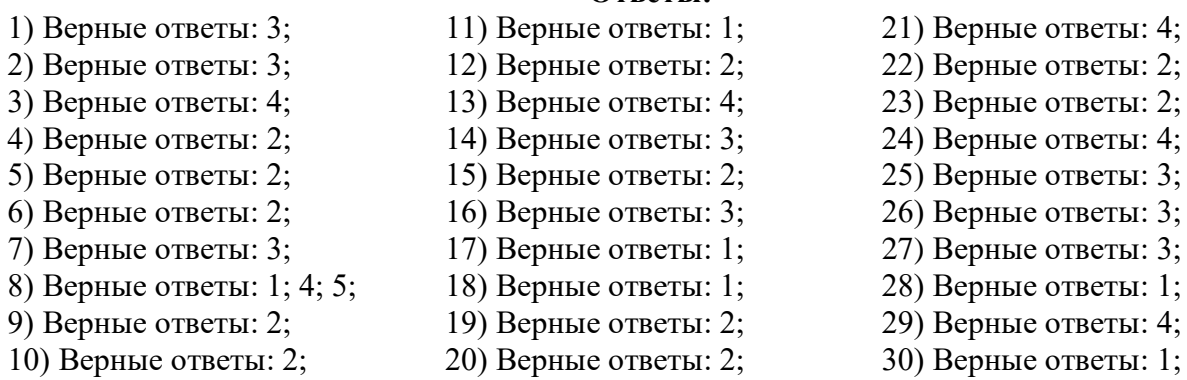

#### **Практические задания**

#### **МДК.02.02 Инструментальные средства разработки программного обеспечения**

1.Дан одномерный массив из n целых чисел из отрезка от 0 до 50, заданных случайным образом. Размер массива задается пользователем. Поменять местами значения максимального и минимального элементов массива. Вывести исходный массив и результат.

2.Дан массив, содержащий n чисел из отрезка от -50 до 50, заданных случайным образом. Размер массива задается пользователем. Вычислить сумму элементов, стоящих до первого отрицательного элемента. Вывести исходный массив и результат вычислений.

3.Дан массив, содержащий n чисел, заданных случайным образом. Размер массива задается пользователем. Определить количество простых элементов в массиве. Вывести исходный массив, число простых элементов в нем и сами простые числа.

4.Дан массив, содержащий n чисел, заданных случайным образом. Размер массива задается пользователем. Найти среднее арифметическое положительных элементов в нем. Вывести исходный массив, число положительных элементов, сами положительные числа и их среднее арифметическое.

5.Дан массив, содержащий n чисел, заданных случайным образом. Размер массива задается пользователем. Найти сумму первого отрицательного и последнего положительного элементов. Вывести исходный массив, первый отрицательный и последний положительный элементы и их сумму.

6.Дан массив, содержащий n чисел, заданных случайным образом. Размер массива задается пользователем. Найти максимум из отрицательных элементов. Вывести исходный массив, все отрицательные элементы и максимальный из них.

7.Дан массив, содержащий n чисел, заданных случайным образом. Размер массива задается пользователем. Найти минимум из положительных элементов. Вывести исходный массив, все положительные элементы и минимальный из них.

8.Дан массив, содержащий n чисел, заданных случайным образом. Размер массива задается пользователем. В массиве найти разность первого и последнего нечетного элемента. Вывести исходный массив, первый и последний нечетные элементы и их разность.

9.Дана матрица размера n×m. Размер массива задается пользователем. Составить [программу формирования одномерного массива,](https://topuch.com/chto-takoe-odnomernij-massiv-privedite-primer-opisaniya-odnome/index.html) элементы которого равны среднему арифметическому элементов строк матрицы. Вывести исходный и результирующий массивы.

10.Дана матрица размера n×m. Размер массива задается пользователем. Составить программу формирования одномерного массива, элементы которого равны сумме элементов строк матрицы. Вывести исходный и результирующий массивы.

11.Дана матрица размера n×m. Размер массива задается пользователем. Составить программу формирования одномерного массива, элементы которого равны сумме элементов столбцов матрицы. Вывести исходный и результирующий массивы.

12.Дана матрица размера n×m. Размер массива задается пользователем. Составить программу вычисления произведения максимального и минимального элементов. Вывести исходный массив, минимальный и максимальный элементы с указанием их индексов и произведение этих элементов.

13.Написать программу, которая определяет номер столбца квадратной матрицы размера n, сумма элементов которого максимальна. Вывести исходный массив, суммы элементов каждого столбца и номер столбца с максимальной суммой.

14.Написать программу, которая определяет номер строки квадратной матрицы размера n, сумма элементов которой максимальна. Вывести исходный массив, суммы элементов каждой строки и номер строки с максимальной суммой.

15.Дана целочисленная прямоугольная матрица размера n\*m. Определить количество строк, не содержащих ни одного нулевого элемента. Вывести исходный массив и номера строк, не содержащих нулей.

16.В двумерном массиве размера n\*m переставить местами i и j строки. Вывести исходный и результирующий массивы.

17.Ввести строку. Преобразовать строку следующим образом: в первой половине строки маленькие английские буквы заменит на одноименные большие, во второй половине выполнить обратное преобразование.

18.Ввести строку. Преобразовать строку следующим образом: вставить в строку символ x после каждого вхождения символа y (символы x и y задаются пользователем).

19.Ввести строку. Преобразовать строку следующим образом: удалить из строки все цифры.

20.Ввести строку. Преобразовать строку следующим образом: удвоить каждое вхождение заданного символа x.

21.Ввести строку. Определить длину кратчайшего и самого длинного ее слов. Вывести слова и их длины.

22.Заполнить файл последовательного доступа f целыми числами в количестве n – штук, полученными с помощью генератора случайных чисел. Переписать в другой файл те элементы, которые кратны k. Вывести содержимое файлов.

23.Дан файл f, компонентами которого являются целые числа в количестве n – штук. Переписать все отрицательные числа в файл g, положительные – в файл h. Вывести содержимое файлов.

24.Даны два файла с числами в количестве n – штук. Получить новый файл, каждый элемент которого равен сумме соответствующих компонентов заданных файлов (количество компонентов в исходных файлах одинаковое). Вывести содержимое файлов.

25.Даны два файла с числами в количестве n – штук. Получить новый файл, записав в него сначала все положительные числа из первого файла, потом все отрицательные числа из второго. Вывести содержимое файлов.

26.Разработать программный модуль, выполняющий указанную функциональность на языке программирования C#. Разработанная программа должна обладать графическим интерфейсом. В программе предусмотреть проверку вводимых символов для числовых данных или запретить ввод заведомо неверных значений, которые могут вызвать исключения.

# **Задания для самостоятельной работы МДК.02.02 Инструментальные средства разработки программного обеспечения**

Примерная темаитика рефератов, докладов, эссе

- 1. Трансляторы. Классификация. Назначение. Примеры.
- 2. Возможности транслятора gcc.
- 3. Инструмент автоматизации сборки make.
- 4. .Инструменты автоматизации сборки automake/autoconf.
- 5. Назначение и использование инструментов учета обращений (issues).
- 6. Методики создания статической и динамической библиотек в среде POSIX.
- 7. Инструмент анализа покрытия кода gcov
- 8. Средство контроля версий git.
- 9. Инструмент измерения производительности и поиска утечек памяти valgrind.
- 10. Инструмент автоматизации тестирования AutoIT.
- 11. Технология wiki.
- 12. Средства обратной разработки. Назначение. Возможности. Пример.
- 13. Примеры средств автоматического и автоматизированного программирования.
- 14. Средство автоматизированного программирования LEX. Назначение. Возможности.
- 15. Инструментальные средства, используемые на базе практики

#### **Вопросы к дифференцированному зачету МДК.02.03 Математическое моделирование**

- 1. Основные понятия и принципы математического моделирования.
- 2. Понятия модели, моделирования.
- 3. Классификация видов моделирования.

4. Определение математической модели. Общая схема математической модели функционирования системы.

5. Понятие и классификация экономико-математических моделей.

6. Основные стадии моделирования.

7. Этапы построения модели.

8. Понятие, признаки и математическая постановка оптимизационной задачи. 9. Классификация и краткая характеристика задач математического программирования.

10.Основные принципы реализации методов оптимизации.

11.Понятие и математическая модель линейного программирования

12.Постановка и математическая модель задачи оптимального распределения ресурсов при планировании выпуска продукции на предприятии.

13.Постановка и математическая модель задачи о смесях (рационе, диете).

14.Постановка и математическая модель транспортной задачи.

15.Этапы моделирования в линейном программировании.

16.Постановка и математическая модель задачи нелинейного программирования.

17.Метод множителей Лагранжа.

18.Постановка и математическая модель задачи динамического программирования.

19.Математическая модель задачи оптимизации распределения инвестиций между предприятиями.

20.Постановка и обобщенная модель задач управления запасами.

21.Типы моделей управления запасами.

22.Временные ряды. Виды зависимостей в трендовых моделях. Использование трендовых моделей.

23.Функциональные и стохастические связи. Зависимости в регрессионных моделях.

24.Использование регрессионных моделей.

25.Показатели оценки статистической значимости трендовых и регрессионных моделей.

26.Понятие имитационного моделирования.

27.Понятие статистического моделирования (метода Монте-Карло).

28. Классификация имитационных моделей. Технологические этапы имитационного молелирования.

29. Назначение и классификация языков моделирования.

30. Математические методы решения задач нелинейного программирования: методы прямого спуска, градиентные методы

31. Общая постановка задач линейного программирования. Классификация задач линейного программирования.

32. Построение математической модели задач линейного программирования 33. Назначение и составляющие систем моделирования.

34. Особенности моделирования систем массового обслуживания. 35. Планирование и проведение вычислительного эксперимента.

# Тестовые вопросы для проведения текущего контроля МДК.02.03 Математическое моделирование

1. Математическое моделирование это средство для

- 1) изучения свойств реальных объектов в рамках поставленной задачи
- 2) упрощения поставленной задачи
- 3) поиска физической модели
- 4) принятия решения в рамках поставленной задачи

2. Какой молели быть не может?

- 1) вещественной, физической
- 2) илеальной, физической
- 3) вещественной, математической
- 4) идеальной, математической

3. По поведению математических моделей во времени их разделяют на

- 1) детерминированные и стохастические
- 2) статические и динамические
- 3) непрерывные и дискретные
- 4) аналитические и имитационные

4. Как называется замещаемый моделью объект?

- 1) копия
- 2) оригинал
- 3) шаблон
- 4) макет

5.Что такое математическая модель?

1) точное представление реальных объектов, процессов или систем, выраженное в математических терминах и сохраняющее существенные черты оригинала

2) точное представление реальных объектов, процессов или систем, выраженное в физических терминах и сохраняющее существенные черты оригинала

3) приближенное представление реальных объектов, процессов **или** систем. выраженное в математических терминах и сохраняющее существенные черты оригинала

4) приближенное представление реальных объектов, процессов или систем, выраженное в физических терминах и сохраняющее существенные черты оригинала

6. Какие виды математических моделей получаются при разделении их по принципам построения?

#### 1) аналитические, имитационные

2) детерминированные, стохастические

- 3) стохастические, аналитические
- 4) детерминированные, имитационные

7. На какой язык должна быть "переведена" прикладная задача для ее решения с использованием ЭВМ?

1) неформальный математический язык

2) формальный математический язык

3) формальный физический язык

4) неформальный физический язык

8. Что такое линейное программирование

1) это направление математического программирования, изучающее методы решения экстремальных задач, которые характеризуются линейной зависимостью между переменными и линейным критерием

2) раздел математического программирования, изучающий подход к решению нелинейных задач оптимизации специальной структуры

3) метод оптимизации, приспособленный, к задачам, в которых процесс принятия решения, может быть, разбит на отдельные этапы (шаги)

4) это направление математического программирования, в котором целевой функцией или ограничением является нелинейная функция

9. Какой метод относится к методам решения задач линейного программирования

- 1) симплекс-метод
- 2) метод множителей Лагранжа
- 3) метод хорд
- 4) метод половинного деления

10. Если в критериальной строке симплексной таблицы нет отрицательный коэффициентов, это означает, что

1) задача неразрешима

- 2) найден оптимальный план на максимум
- 3) найден оптимальный план на минимум
- 4) задача имеет бесконечно много решений

11.В каком случае задача математического программирования является линейной?

- 1) если ее целевая функция линейна
- 2) если ее ограничения линейны

3) если ее целевая функция и ограничения линейны

4) нет правильного ответа

12. Транспортная задача — это

1) математическая задача линейного программирования специального вида о поиске оптимального распределения однородных объектов из аккумулятора к приемникам с минимизацией затрат на перемещение

2) математическая задача нелинейного программирования специального вида о поиске оптимального распределения однородных объектов из аккумулятора к приемникам с минимизацией затрат на перемещение

3) математическая задача дробно-линейного программирования специального вида о поиске оптимального распределения однородных объектов из аккумулятора к приемникам с минимизацией затрат на перемещение.

4) нет правильного ответа

13. Транспортная задача линейного программирования называется закрытой, если:

# 1) суммарные запасы равны суммарным потребностям

- 2) суммарные запасы больше суммарных потребностей
- 3) суммарные запасы меньше суммарных потребностей
- 4) целевая функция ограничена

14.В соответствии с основной теоремой теории транспортных задач всегда имеет решение

1) открытая транспортная задача

- 2) закрытая транспортная задача
- 3) транспортная задача с ограничениями типа равенств
- 4) транспортная задача с ограничениями типа неравенств

15. При построении опорного плана транспортной задачи методом северо-западного угла первой подлежит заполнению

# 1) клетка, расположенная в левом верхнем углу таблицы планирования

- 2) клетка, расположенная в правом верхнем углу таблицы планирования
- 3) клетка с минимальным значением тарифа
- 4) клетка с максимальным значением тарифа

16. При построении опорного плана транспортной задачи на минимум методом минимального элемента первой подлежит заполнению

- 1) клетка, расположенная в левом верхнем углу таблицы планирования
- 2) клетка, расположенная в правом верхнем углу таблицы планирования
- 3) клетка с минимальным значением тарифа
- 4) клетка с максимальным значением тарифа

17. Первым шагом алгоритма метода потенциалов является:

- 1) нахождение первого псевдоплана
- 2) нахождение первого условно-оптимального плана
- 3) нахождение первого опорного плана
- 4) нахождение первого базисного решения
- 18. Теория динамического программирования используется:
- 1) для решения задач оптимизации без ограничений
- 2) для решения задач управления многошаговыми процессами
- 3) для решения задач нелинейного программирования
- 4) для решения задач линейного программирования

19. Для решения задачи динамического программирования используется:

# 1) принцип оптимальности Беллмана

- 2) принцип максимума Понтрягина
- 3) принцип симметрии
- 4) принцип максимума правдоподобия

20. К задачам динамического программирования относится:

#### 1) задача планирования замены оборудования

- 2) задача о рационе
- 3) транспортная задача линейного программирования
- 4) залача о назначениях

# 21.В методе динамического программирования под управлением понимается

### 1) совокупность решений, принимаемых на каждом этапе для влияния на ход развития процесса:

2) совокупность решений, принимаемых на первом этапе процесса;

- 3) совокупность решений, принимаемых на последнем этапе процесса
- 4) совокупность решений, принимаемых на предпоследнем этапе процесса

22. При решении задачи динамического программирования строятся:

# 1) рекуррентные функциональные уравнения Беллмана

- 2) функции Лагранжа
- 3) штрафные функции
- 4) сечения Гомори

23. Что такое системы массового обслуживания

1) это такие системы, в которые в случайные моменты времени поступают заявки на обслуживание, при этом поступившие заявки обслуживаются с помощью имеющихся в распоряжении системы каналов обслуживания

2) это совокупность математических выражений, описывающих входящий поток требований, процесс обслуживания и их взаимосвязь

3) это такие системы, в которые в определенные моменты времени поступают заявки на обслуживание

4) нет правильного ответа

24. По наличию очередей системы массового обслуживания делятся на

- 1) простые, сложные
- 2) открытые, замкнутые
- 3) ограниченные СМО, неограниченные СМО
- 4) СМО с отказами, СМО с очередью

25. По источнику требований СМО делятся на

- 1) простые, сложные
- 2) ОТКРЫТЫЕ, ЗАМКНУТЫЕ
- 3) ограниченные СМО, неограниченные СМО
- 4) СМО с отказами, СМО с очередью

26. Как называется объект, порождающий заявки в СМО

- 1) очередь
- 2) диспетчер
- 3) генератор заявок
- 4) узел обслуживания

27. Из чего состоит узел обслуживания в СМО

- 1) из диспетчера и генератора заявок
- 2) из конечного числа каналов
- 3) из очереди и диспетчера
- 4) нет правильного ответа

28. Как называется принцип, в соответствии с которым поступающие на вход обслуживающей системы требования подключаются из очереди к процедуре обслуживания

#### 1) дисциплина очереди

- 2) механизм обслуживания
- 3) процедура обслуживания
- 4) конфигурация очереди

29. Как называется дисциплина очереди, определяемая следующим правилом: «первым пришел - первый обслуживается»

 $1)$  LIFO

- $2)$  GIFO
- $3)$  FIFO
- 4) нет правильно ответа

30. Как называется дисциплина очереди, определяемая следующим правилом: "пришел последним - обслуживается первым"

- 1) LIFO
- $2)$  GIFO
- $3)$  FIFO
- 4) нет правильно ответа

31. Задача о замене оборудования является задачей

- 1) нелинейного программирования
- 2) динамического программирования
- 3) линейного программирования
- 4) целочисленного программирования

32.В процессе динамического программирования раньше всех планируется

- 1) первыйшаг
- 2) последний шаг
- 3) как сказано в условии задачи
- 4) предпоследний шаг

33. Задача, которая возникает при необходимости максимизации дохода от реализации продукции, производимой некоторой организацией, при этом производство ограничено имеющимися сырьевыми ресурсами, называется

- 1) задача коммивояжера
- 2) задача о составлении плана производства
- 3) задача о назначении
- 4) задача о рюкзаке

34. Метод минимального элемента — это

1) один из комбинаторных методов дискретного программирования, при котором гиперплоскость, определяемая целевой функцией задачи, вдавливается ВНУТРЬ многогранника планов соответствующей задачи линейного программирования до встречи с ближайшей целочисленной точкой этого многогранника

2) один из методов отсечения, с помощью которого решаются задачи целочисленного программирования

3) один из группы методов определения первоначального опорного плана транспортной задачи

4) один из методов, упрощающий определение исходного опорного плана задачи линейного программирования и симплекс-таблицы

35. Метод потенциалов — это

1) один из методов проверки опорного плана транспортной задачи на оптимальность

2) один из комбинаторных методов дискретного программирования, при котором гиперплоскость, определяемая целевой функцией задачи, вдавливается ВНУТРЬ многогранника планов соответствующей задачи линейного программирования до встречи с ближайшей целочисленной точкой этого многогранника

3) один из методов отсечения, с помощью которого решаются задачи целочисленного программирования

4) один из группы методов определения первоначального опорного плана транспортной залачи

36. Метод северо-западного угла это

1) один из методов проверки опорного плана транспортной задачи на оптимальность

2) один из комбинаторных методов дискретного программирования, при котором определяемая целевой функцией задачи, вдавливается гиперплоскость, внутрь многогранника планов соответствующей задачи линейного программирования до встречи с ближайшей целочисленной точкой этого многогранника

3) один из методов отсечения, с помощью которого решаются задачи целочисленного программирования

4) один из группы методов определения первоначального опорного плана транспортной задачи

37.В задачах динамического программирования шаговое управление должно выбираться

- 1) с учетом последствий в будущем
- 2) с учетом предшествующих шагов
- 3) наилучшим для данного шага
- 4) лучше, чем предыдущее

38. Метод динамического программирования применяется для решения

- 1) задач, которые нельзя представить в виде последовательности отдельных шагов
- 2) многошаговых задач
- 3) только задач линейного программирования
- 4) задач макроэкономики

39. Принцип оптимальности Беллмана состоит в том, что

1) каковы бы ни были начальное состояние на любом шаге и управление, выбранное на этом шаге, последующие управления должны выбираться оптимальными относительно состояния, к которому придёт система в конце данного шага

2) совокупность принимаемых решений обеспечит наибольшую локальную выгоду на каждом шаге процесса

3) совокупность принимаемых решений обеспечит наибольшую локальную выгоду на последнем шаге процесса

4) нет правильного ответа

40. Часть математического программирования, задачами которой является нахождение экстремума линейной целевой функции на допустимом множестве значений аргументов называется

#### 1) линейное программирование

- 2) динамическое программирование
- 3) квадратичное программирование
- 4) дискретное программирование

#### Практические задания МДК.02.03 Математическое моделирование

1. Составить математическую модель следующей задачи. На складе имеется 300 кг сырья. Надо изготовить два вида продукции. На изготовление первого изделия требуется 2 кг сырья, а на изготовление второго изделия - 5 кг. Определить план выпуска двух изделий.

2. Составить математическую модель следующей задачи. Предположим, что для производства продукции вида А и В можно использовать материал 3-х сортов. При этом на изготовление единицы изделия вида А расходуется 14 кг первого сорта, 12 кг второго сорта и 8 кг третьего сорта. На изготовление продукции вида В расходуется 8 кг первого сорта, 4 кг второго сорта, 2 кг третьего сорта. На складе фабрики имеется всего материала первого сорта

624 кг, второго сорта 541 кг, третьего сорта 376 кг. От реализации единицы готовой продукции вида А фабрика имеет прибыль вида 7 руб., а от реализации единицы готовой продукции вида В фабрика имеет прибыль вида 3 руб. Определить максимальную прибыль от реализации всей продукции видов А и В.

**3**.Составить математическую модель следующей задачи. Имеются три пункта поставки однородного груза А1, А2, А3 и пять пунктов В1, В2, В3, В4, В5 потребления этого груза. На пунктах А1, А2 и А3 находится груз соответственно в количестве 200, 450, 250 тонн. В пункты В1, В2, В3, В4, В5 требуется доставить соответственно 100, 125, 325, 250, 100 тонн груза. Расстояние между пунктами поставки и пунктами потребления приведено в таблице:

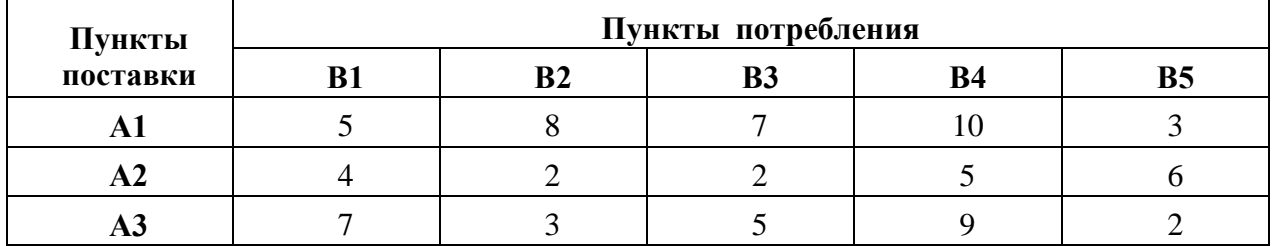

**4.** Составить математическую модель следующей задачи. Предположим, что для производства продукции вида А и В можно использовать материал трех сортов. При этом на изготовление единицы изделия вида А расходуется *а1* кг первого сорта, *а2* кг второго сорта и *а3* кгтретьего сорта. На изготовление продукции вида В расходуется *b1* кг первого сорта, *b2*  кг второго сорта, *b3* кг третьего сорта. На складе фабрики имеется всего материала первого сорта *с1* кг, второго сорта *с2* кг, третьего сорта *с3* кг. От реализации единицы готовой продукции вида А фабрика имеет прибыль вида *α* руб., а от реализации единицы готовой продукции вида В фабрика имеет прибыль вида *β* руб. Определить максимальную прибыль от реализации всей продукции видов А и В.

*а1= 19, а2= 16, а3= 19, b1= 26, b2= 17, b3= 8, c1= 868, c2= 638, c3= 853,α=5, β=4.*

**5.**Составить математическую модель следующей задачи. Предположим, что для производства продукции вида А и В можно использовать материал трех сортов. При этом на изготовление единицы изделия вида А расходуется *а1* кг первого сорта, *а2* кг второго сорта и *а3* кгтретьего сорта. На изготовление продукции вида В расходуется *b1* кг первого сорта, *b2*  кг второго сорта, *b3* кг третьего сорта. На складе фабрики имеется всего материала первого сорта *с1* кг, второго сорта *с2* кг, третьего сорта *с3* кг. От реализации единицы готовой продукции вида А фабрика имеет прибыль вида *α* руб., а от реализации единицы готовой продукции вида В фабрика имеет прибыль вида *β* руб. Определить максимальную прибыль от реализации всей продукции видов А и В.

*а1= 14, а2= 15, а3= 20, b1= 40, b2= 27, b3= 4, c1= 1200, c2= 993, c3= 1097,α=5, β=13.*

**6.**Фирме необходимо выбрать наилучший вариант закупки оборудования, если задана закупочная цена каждого из вариантов оборудования и время изготовления и доставки. Под наилучшим вариантом понимается вариант с минимальными закупочной стоимостью и временем доставки.А) Для заданной двухкритериальной задачи, задавшись коэффициентами α и β провести линейную свертку критериев *F*1 (*x*) и *F*2 (*x*) и определить минимальное решение.

Б) Для заданной двухкритериальной задачи найти множество Парето в случае двух критериев вида  $F_1(x) \to \min_{u} F_2(x) \to \min_{u}$ .

Значения *<sup>F</sup>*<sup>1</sup> (*xi* ) и *F*2 (*xi* ) заданы таблицей:

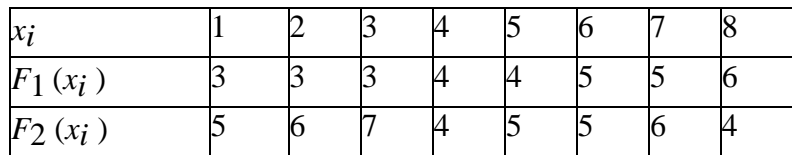

**7.** Планируется работа двух отраслей производства А и В на 4 года. Количество х средств, вложенных в отрасль А, позволяет получить доход 2х и уменьшается до 0,6х. Количество у средств, вложенных в отрасль В, позволяет получить доход 3у и уменьшается до 0,2у. Необходимо распределить выделенные ресурсы в количестве *S*0 = 850 единиц между отраслями по годам планируемого периода для получения максимальной прибыли за весьпериод.

**8.** Двум предприятиям А и В на 4 квартала выделено *S*0 = 900 единиц средств. Каждый квартал предприятие А получает х средств, предприятие В - у средств. При этом от выделенных средств предприятие А получает 4х единиц и остаток средств 0,3х единиц, а предприятие В - доход 5у единиц и остаток выделенных средств 0,1у единиц. Необходимо распределить средства между предприятиями поквартально таким образом, чтобы за весь год оба предприятия получили максимальный доход.

**9.**Система состоит из двух блоков, соединенных последовательно. Первый блок содержит три элемента: А, В, С, а второй- два элемента: D, E. Элементы каждого блока соединены параллельно.

а) Найти методом Монте-Карло оценку  $P^*$  надежности системы, зная вероятности безотказной работы элементов: Р(А)=0,8; Р(В)=0,9; Р(С)=0,85; Р(D)=0,7; P(E)=0,6;

б) найти абсолютную погрешность  $|P-P^*|$ , где P- надежность системы, вычисленная аналитически. Произвести 15 испытаний.

**10.**В двухканальную систему массового обслуживания с отказом поступает пуассоновский поток заявок. Время между поступлениями двух последовательных заявок  $\tilde{f}(\tau) = 4e^{-4\tau}$ . Длительность обслуживания каждой заявки равна 1 мин. Найти методом Монте-Карло математическое ожидание *а* числа обслуженных заявок за время Т=8 мин

### **Задания для самостоятельной работы МДК.02.03 Математическое моделирование**

Примерная тематика рефератов, докладов, эссе

1. Определение математической модели. Общая схема математической модели функционирования системы.

- 2. Основные стадии моделирования.
- 3. Этапы построения модели.

4. Понятие, признаки и математическая постановка оптимизационной задачи. 9. Классификация и краткая характеристика задач математического программирования.

- 5. Основные принципы реализации методов оптимизации.
- 6. Понятие и математическая модель линейного программирования
- 7. Этапы моделирования в линейном программировании.
- 8. Постановка и математическая модель задачи динамического программирования.

9. Математическая модель задачи оптимизации распределения инвестиций между предприятиями.

10. Постановка и обобщенная модель задач управления запасами.

- 11. Функциональные и стохастические связи. Зависимости в регрессионных моделях.
- 12. Использование регрессионных моделей.
- 13. Показатели оценки статистической значимости трендовых и регрессионных моделей.

14. Классификация имитационных моделей. Технологические этапы имитационного моделирования.

15. Назначение и классификация языков моделирования.

# **Вопросы для проведения текущего контроля к экзамену по модулю ПМ.02 Осуществление интеграции программных модулей**

#### Билет 1

Задание 1

Произведите анализ предметной области Туристического агентства. Опишите бизнеспроцессы предметной области. Постройте концептуальную схему информационной системы.

Задание 2 Разработайте регламент выполнения процесса «Работа с клиентами» в информационной системе для Туристического агентства и осуществите интеграцию программных модулей.

Задание 3 Укажите, какими встроенными возможностями обладает сетевая операционная система? А) поддерживает сетевые протоколы;

Б) поддерживает доступ к удаленным ресурсам;

В) поддерживает модуляцию и демодуляцию;

Г) поддерживает фильтрацию сетевого трафика.

#### Билет 2

Задание 1 Произведите анализ предметной области Библиотеки. Опишите бизнеспроцессы предметной области. Постройте концептуальную схему информационной системы.

Задание 2 Разработайте регламент выполнения процесса «Движение библиотечного фонда» в информационной системе и осуществите интеграцию программных модулей.

Задание 3 Укажите сетевые приложения:

А) Novell Net Ware;

Б) почтовые системы;

В) сетевые базы данных;

Г) Windows XP.

#### Билет 3

Задание 1 Произведите анализ предметной области Торговой базы. Опишите бизнеспроцессы предметной области. Постройте концептуальную схему информационной системы.

Задание 2 10 Разработайте регламент выполнения процесса «Поставки товара» в информационной системе для Торговой базы и осуществите интеграцию программных модулей.

Задание 3 Укажите программное обеспечение, необходимое для работы с Интернетом:

А) Novell Net Ware;

Б) почтовые программы;

В) сетевые базы данных;

Г) Windows XP.

#### Билет 4

Задание 1 Произведите анализ предметной области Книжного магазина. Опишите бизнеспроцессы предметной области. Постройте концептуальную схему информационной системы.

Задание 2 Разработайте регламент выполнения процесса «Работа с клиентами» в информационной системе для Книжного магазина и осуществите интеграцию программных модулей.

Задание 3 Укажите программное обеспечение, необходимое для программирования: А) Secure Lock, True Crypt, Drive Crypt Plus Pack;

Б) Visual Basic, 1С, Visual Ada;

В) Google Chrome, VBScript.

Билет 5

Задание 1 Произведите анализ предметной области Салона красоты. Опишите бизнеспроцессы предметной области. Постройте концептуальную схему информационной системы.

Задание 2 Разработайте регламент выполнения процесса «Учет предоставленных услуг салоном красоты» в информационной системе и осуществите интеграцию программных модулей.

Задание 3 Укажите основной элемент, который используется в языке HTML: А) Тег;

Б) Функция;

В) Процедура;

Г) Переменная.

#### Билет 6

Задание 1 Произведите анализ предметной области Магазина бытовой техники. Опишите бизнес-процессы предметной области. Постройте концептуальную схему информационной системы.

Задание 2 Разработайте регламент выполнения процесса «Реализация товаров» в информационной системе для магазина бытовой техники и осуществите интеграцию программных модулей.

Задание 3 Укажите уровень модели OSI, предназначенный для представления данных в требуемой форме:

А) прикладной;

Б) представительский;

В) сеансовый;

Г) транспортный.

#### Билет 7

Задание 1 Произведите анализ предметной области Ювелирного салона. Опишите бизнеспроцессы предметной области. Постройте концептуальную схему информационной системы.

Задание 2 Разработайте регламент выполнения процесса «Учет продаж» в информационной системе для Ювелирного салона и осуществите интеграцию программных модулей.

Задание 3 Укажите объект сети, который могут использовать несколько пользователей одновременно:

А) сетевой ресурс;

Б) рабочая станция;

В) сервер;

Г) рабочая группа.

#### Билет 8

Задание 1 Произведите анализ предметной области Мебельного салона. Опишите бизнеспроцессы предметной области. Постройте концептуальную схему информационной системы.

Задание 2 Разработайте регламент выполнения процесса «Учет входящих документов предприятия» в информационной системе для Мебельного салона и осуществите интеграцию программных модулей.

Задание 3 Укажите, как называется комплекс мероприятий, направленных на обеспечение информационной безопасности:

А) безопасность информации;

Б) информационная защита;

В) защита информации;

Г) информационная безопасность.

# Билет 9

Задание 1 Произведите анализ предметной области Аптеки. Опишите бизнеспроцессы предметной области. Постройте концептуальную схему информационной системы.

Задание 2 Разработайте регламент выполнения процесса «Учет реализации лекарственных препаратов в аптеке» в информационной системе и осуществите интеграцию программных модулей. Задание 3 Укажите, какие функции имеет учетная запись пользователя:

А)возможность зарегистрироваться на локальном компьютере или в домене;

Б) права доступа к сетевой папке определяются как разрешениями NTFS на эту папку, так и разрешениями, установленными при открытии доступа к данной папке по сети;

В) возможность регулировать уровень прав доступа к объектам в сети.

# Билет 10

Задание 1 Произведите анализ предметной области Спортивного магазина. Опишите бизнеспроцессы предметной области. Постройте концептуальную схему информационной системы.

Задание 2 Разработайте регламент выполнения процесса «Приобретение товаров от поставщиков» в информационной системе для Спортивного магазина и осуществите интеграцию программных модулей.

Задание 3 Укажите, какая часть приложения называется клиентской:

А) прикладных программ;

Б) для соединения web-сервера с сервером баз данных;

В) та часть, с которой напрямую взаимодействует конечный пользователь.

# Билет 11

Задание 1 Произведите анализ предметной области Юридической фирмы. Опишите бизнеспроцессы предметной области. Постройте концептуальную схему информационной системы.

Задание 2 Разработайте регламент выполнения процесса «Ведение документооборота» в информационной системе для Юридической фирмы и осуществите интеграцию программных модулей.

Задание 3 Укажите, из чего состоит «клиент-серверная» информационная система:

А) из сервера баз данных;

Б) из клиентских приложений;

В) прикладных частей приложения.

# Билет 12

Задание 1 Произведите анализ предметной области Сотового салона. Опишите бизнеспроцессы предметной области. Постройте концептуальную схему информационной системы.

Задание 2 Разработайте регламент выполнения процесса «Работа с покупателями» в информационной системе для Салона сотовой связи и осуществите интеграцию программных модулей.

Задание 3 Укажите, особенности протокола RIP:

А) не имеет механизма предотвращения зацикливания;

Б) имеет простой и не эффективный механизм предотвращения зацикливания;

В) имеет высокоэффективный механизм предотвращения зацикливания.

#### Билет 13

Задание 1 Произведите анализ предметной области Фирмы по оказанию бухгалтерских услуг. Опишите бизнес-процессы предметной области. Постройте концептуальную схему информационной системы.

Задание 2 Разработайте регламент выполнения процесса «Разработка документации по работе с клиентами» в информационной системе для Фирмы по оказанию бухгалтерских услуг и осуществите интеграцию программных модулей.

Задание 3 Укажите, сетевые приложения:

А) Novell Net Ware;

Б) LANtastic;

В) сетевые базы данных;

Г) системы автоматизации коллективной работы.

### Билет 14

Задание 1 Произведите анализ предметной области Магазина одежды. Опишите бизнеспроцессы предметной области. Постройте концептуальную схему информационной системы.

Задание 2 Разработайте регламент выполнения процесса «Автоматический расчет суммы товара во входящих документах» в информационной системе для Магазина одежды и осуществите интеграцию программных модулей.

Задание 3 Укажите, наиболее распространенные Интернет-сервисы:

А) сетевые протоколы;

Б) служба WWW;

В) передача электронных сообщений и блоков данных;

Г) сетевые базы данных.

#### Билет 15

Задание 1 Произведите анализ предметной области Магазина оргтехники. Опишите бизнеспроцессы предметной области. Постройте концептуальную схему информационной системы.

Задание 2 Разработайте регламент выполнения процесса «Поставки товара» в информационной системе для Магазина оргтехники и осуществите интеграцию программных модулей

Задание 3 Укажите, главную функцию Web-сервера:

А) обеспечение большей устойчивости браузера;

Б) предоставление доступа к части локальной файловой системы;

В) взаимодействие между клиентом и сервером;

#### **Критерии оценивания заданий**

5 «отлично» - глубоко и прочно усвоен весь программный материал; последовательно и точно построена речь; отсутствуют затруднения с ответами на дополнительные или уточняющие вопросы;

4.«хорошо» - усвоен весь программный материал; в речи имеются незначительные неточности; правильно применены теоретические знания; на большинство дополнительных или уточняющих вопросов дан ответ;

3. «удовлетворительно» - усвоена основная часть программного материала; речь не содержит «деталей»; недостаточно-правильные формулировки; на большинство дополнительных или уточняющих вопросов испытываются затруднения в ответе;

2. «неудовлетворительно» - не усвоена значительная часть программного материала; ответ содержит существенные ошибки.

# **5. ОСОБЕННОСТИ РЕАЛИЗАЦИИ ДИСЦИПЛИНЫ ДЛЯ ИНВАЛИДОВ И ЛИЦ С ОГРАНИЧЕННЫМИ ВОЗМОЖНОСТЯМИ ЗДОРОВЬЯ**

В случае обучения в колледже лиц с ограниченными возможностями здоровья учитываются особенности психофизического развития, индивидуальные возможности и состояние здоровья таких обучающихся.

Образование обучающихся с ограниченными возможностями здоровья может быть организовано как совместно с другими обучающимися, так и в отдельных группах.

Обучающиеся из числа лиц с ограниченными возможностями здоровья обеспечены печатными и (или) электронными образовательными ресурсами в формах, адаптированных к ограничениям их здоровья.

Обучение инвалидов осуществляется также в соответствии с индивидуальной программой реабилитации инвалида (при наличии).

Для лиц с ограниченными возможностями здоровья по слуху возможно предоставление учебной информации в визуальной форме (краткий конспект лекций; тексты заданий). На аудиторных занятиях допускается присутствие ассистента, а также

сурдопереводчиков и (или) тифлосурдопереводчиков. Текущий контроль успеваемости осуществляется в письменной форме: обучающийся письменно отвечает на вопросы, письменно выполняет практические задания. Доклад (реферат) также может быть представлен в письменной форме, при этом требования к содержанию остаются теми же, а требования к качеству изложения материала (понятность, качество речи, взаимодействие с аудиторией и т. д.) заменяются на соответствующие требования, предъявляемые к письменным работам (качество оформления текста и списка литературы, грамотность, наличие иллюстрационных материалов и т.д.). Промежуточная аттестация для лиц с нарушениями слуха проводится в письменной форме, при этом используются общие критерии оценивания. При необходимости время подготовки к ответу может быть увеличено.

Для лиц с ограниченными возможностями здоровья по зрению университетом обеспечивается выпуск и использование на учебных занятиях альтернативных форматов печатных материалов (крупный шрифт или аудиофайлы) а также обеспечивает обучающихся надлежащими звуковыми средствами воспроизведения информации (диктофонов и т.д.). Допускается присутствие ассистента, оказывающего обучающемуся необходимую техническую помощь. Текущий контроль успеваемости осуществляется в устной форме. При проведении промежуточной аттестации для лиц с нарушением зрения тестирование может быть заменено на устное собеседование по вопросам.

Для лиц с ограниченными возможностями здоровья, имеющих нарушения опорнодвигательного аппарата материально-технические условия университета обеспечивают возможность беспрепятственного доступа обучающихся в учебные помещения, а также пребывания в них (наличие пандусов, поручней, расширенных дверных проемов, лифтов; наличие специальных кресел и других приспособлений).

На аудиторных занятиях, а также при проведении процедур текущего контроля успеваемости и промежуточной аттестации лицам с ограниченными возможностями здоровья, имеющим нарушения опорно-двигательного аппарата могут быть предоставлены необходимые технические средства (персональный компьютер, ноутбук или другой гаджет); допускается присутствие ассистента (ассистентов), оказывающего обучающимся необходимую техническую помощь (занять рабочее место, передвигаться по аудитории, прочитать задание, оформить ответ, общаться с преподавателем).